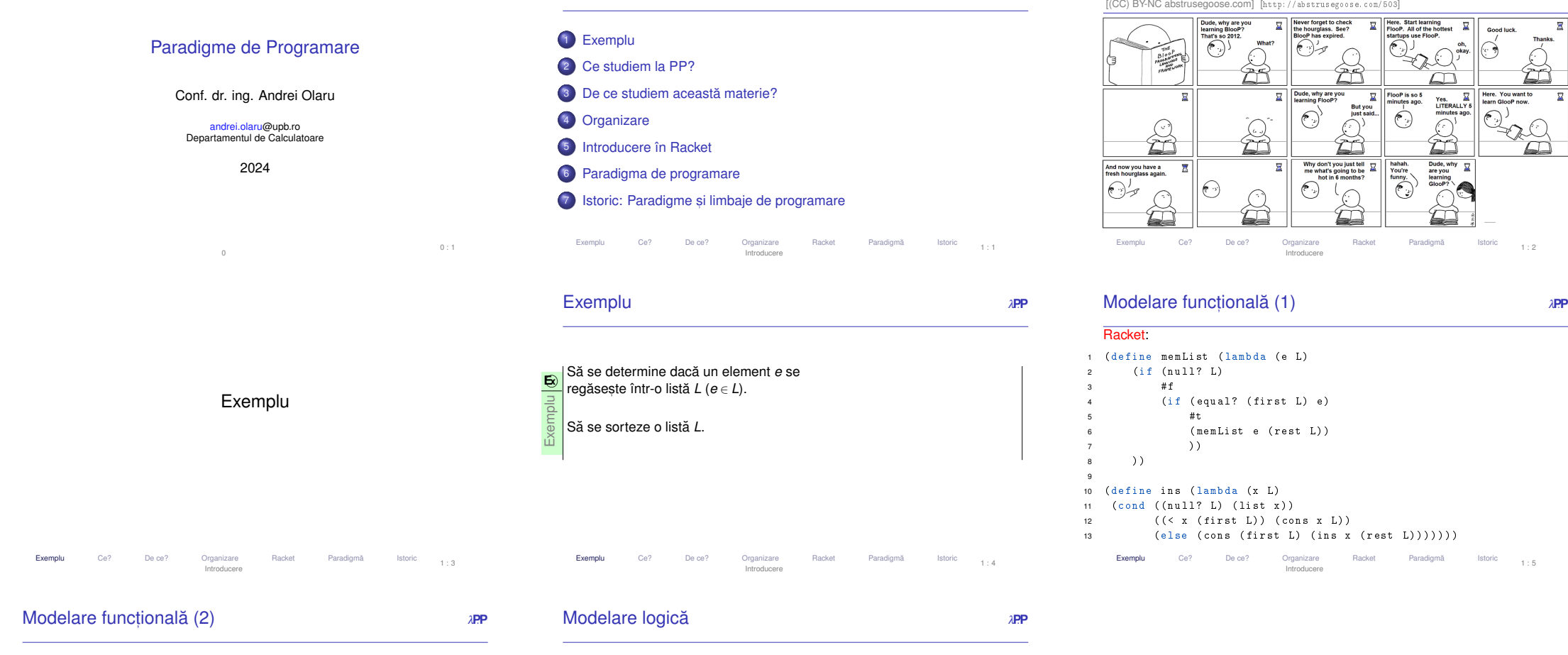

Cursul 1: Introducere

## Haskell

- 1 memList x [] = False
- 2 memList x (e:t) = x == e || memList x t
- 3

Exemplu

 4 ins x [] = [ x ]5 ins x  $l\mathbb{Q}(h;t) = if x < h then x:l else h : ins x t$ 

- Prolog:
- 1 $m$ emberA $(E, [E]$  1) :- !. 2 memberA(E, [\_|L]) :- memberA(E, L).
- 3
- 4 % elementul , lista , rezultatul
- $5 \text{ ins } (E, [1, [E])$ .
- 6 ins (E, [H | T], [E, H | T]) :- E < H, !. 7 ins (E, [H | T], [H | TE]) :- ins (E, T, TE).

# Ce studiem la PP?

1 : 2

Here. You want to<br>learn GlooP now.

 $\widehat{\epsilon}$ 

ੁ

 $\overline{\mathbf{r}}$ 

 $\mathbf{\nabla}$ Good luck

 $\widehat{C}$ 

řŕ

1 : 5

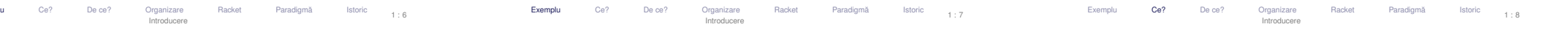

# BlooP and FlooP and GlooP

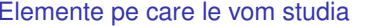

<sup>λ</sup>**P**.**<sup>P</sup>**

- Paradigma funcțională și paradigma logică, în contrast cu paradigma imperativă.<br>.
- Racket: introducere în programare funcțională<br>
- Calculul  $\lambda$  ca bază teoretică a paradigmei funcționale
- Racket: întârzierea evaluarii s ˘ , i fluxuri
- Haskell: programare funcțională cu o sintaxă avansată
- Haskell: <mark>evaluar</mark>e leneșă și fluxuri
- Haskell: tipuri, sinteză de tip, și clase<br>-
- Prolog: programare logică
- <mark>LPOI ca bază pentru programarea logică</mark>

### · Prolog: strategii pentru controlul executiei

- Algorimi Markov: calcul bazat pe reguli de transformare<br>maturalism and algorithment calcul particle and algorithment calculated and algorithment calculated and algori
- Exemplulu Ce? De ce? Organizare Racket Paradigmă Istoric Introducere1 : 9

### De ce?<sup>λ</sup>**P**.**<sup>P</sup>**

*I suppose it is tempting, if the only tool you have is ahammer, to treat everything as if it were a nail.*

The law of instrument – Abraham Maslow

1 : 15

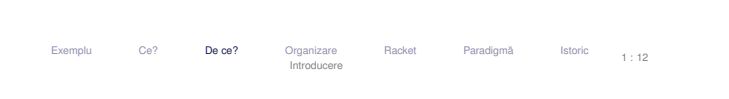

# De ce?**De Ce?**<br>O bună cunoaștere a paradigmelor alternative → \$\$\$<br>
→ \$\$\$ **• Developer Survey 2022**

u Ce? De ce? Organizare Racket Paradigmă Istoric Introducere

[https://survey.stackoverflow.co/2022/]

# **• Developer Survey 2021**

[https://insights.stackoverflow.com/survey/2021]

# **• Developer Survey 2020**

Exemplu

[https://insights.stackoverflow.com/survey/2020]

#### De ce? <sup>λ</sup>**P**.**<sup>P</sup>** Mai concret

Exemplu

· până acum ați studiat paradigma imperativă (legată și cu paradigma<br>ciliadată abia d orientată-obiect)

u Ce? De ce? Organizare Racket Paradigmă Istoric Introducere

→ <mark>un anumit mod</mark> de a privi procesul de rezolvare al unei probleme și de a<br>căuta soluții la probleme de programare. căuta soluții la probleme de programare.

De ce studiem această materie?<br>``

· paradigmele declarative studiate oferă o gamă diferită (complementară!) de<br>unelte → alte moduri de a rezolva anumite probleme. unelte −→ alte moduri de a rezolva anumite probleme.

⇒ o pregătire ce permite accesul la poziții de calificare mai înaltă (arhitect,<br>designer, etc.) designer, etc.)

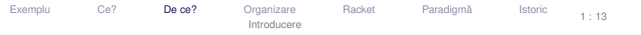

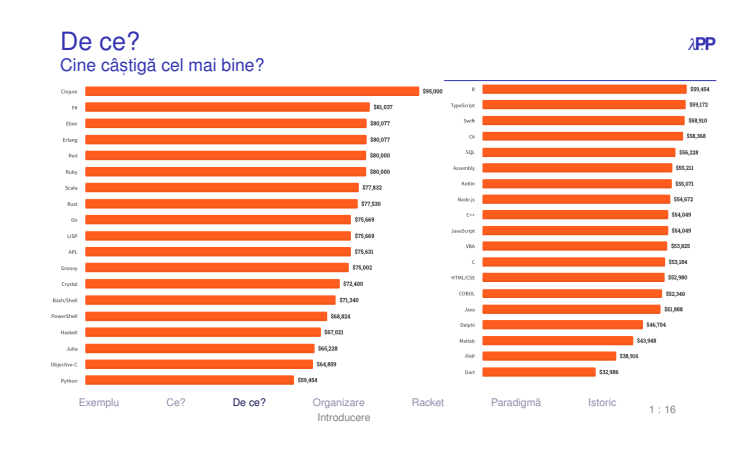

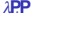

# De ce?

De ce?

<sup>λ</sup>**P**.**<sup>P</sup>** Sunt aceste paradigme relevante?

- evaluarea lenes, a˘ −→ prezenta în Python (de la v3), .NET (de la v4) ˘
- funcții anonime funcții anonime → prezente în C++ (de la v11), C#/.NET (de la v3.0/v3.5),<br>Dart, Go, Java (de la JDK8), JS/ES, Perl (de la v5), PHP (de la v5.0.1), Python, Ruby, Swift.
- Prolog și programarea logică sunt folosite în software-ul modern de A.I., e.g. Watson; automated theorem proving.
- În industrie sunt utilizate limbaje puternic funcționale precum Erlang,<br>Scala, F#, Clojure. Scala, F#, Clojure.
- Limbaje <mark>multi-paradigmă → adaptarea paradigmei utilizate la necesități.</mark><br>,

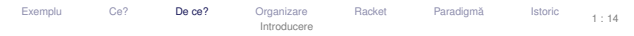

# De ce?

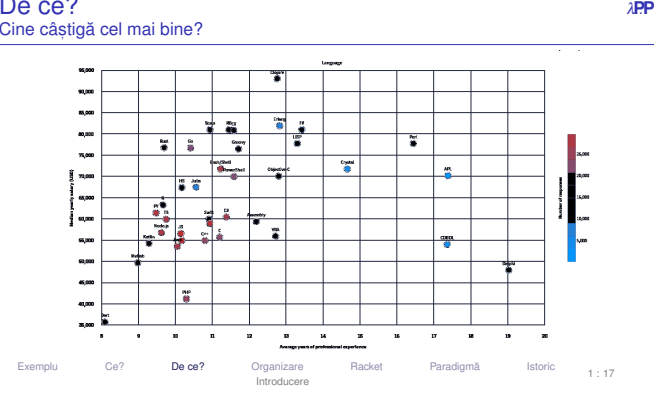

<sup>λ</sup>**P**.**<sup>P</sup>** Ne vor folosi aceste lucruri în viat,a reala?˘

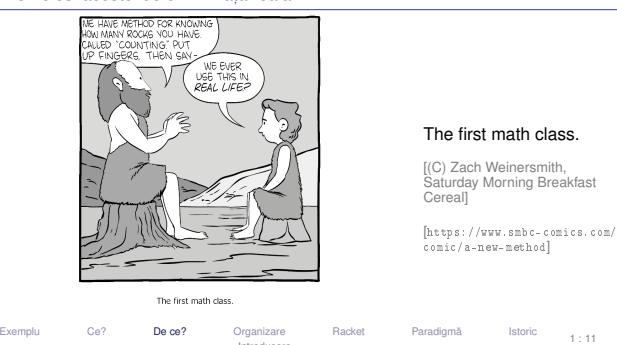

Introducere

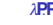

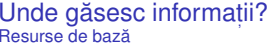

# <sup>λ</sup>**P**.**<sup>P</sup>**

# https://ocw.cs.pub.ro/courses/pp

Regulament: https://ocw.cs.pub.ro/courses/pp/24/regulament

Forumuri: Moodle 03-ACS-L-CTI-Calculatoare-A2-S2-PP-CA-CB-CC −orumuri: Moodle → U3-AUS-L-UTI-UalCulatoare-Az<br>https://curs.upb.ro/2023/course/view.php?id=13748

**Elementele cursului sunt comune la seriile CA, CB s, i CC.**

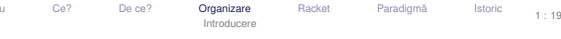

Lisp cycles[http://xkcd.com/297/]

Exemple

Exemplu

1 : 18

1 : 24

**Organizare** 

lu Ce? De ce? Organizare Racket Paradigmă Istoric Introducere

Introducere în Racket

u Ce? De ce? Organizare **Racket** Paradigmă Istoric Introducere

Paradigma de programare

u Ce? De ce? Organizare Racket **Paradigmă** Istoric Introducere

Exemplu

Exemplu

Exemplu

**S**. *APP*. *APP* 

1 : 22

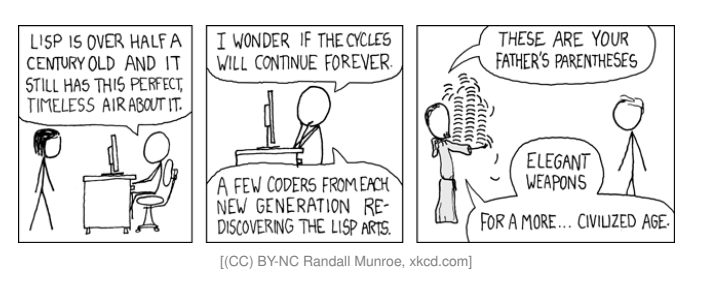

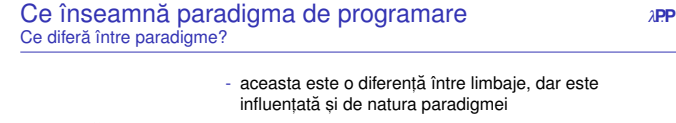

u Ce? De ce? Organizare **Racket** Paradigmă Istoric Introducere

diferă sintaxa ← - mecanisme specifice unei paradigme aduc elemente noi de sintaxă

## e.g. functiile anonime

 ce poate reprezenta o expresie, ce operatoridiferă modul de construcție  $\leftarrow$ putem aplica între expresii.al expresiilor

### ce anume reprezintă programul

diferă structura programului  $\;\;\leftarrow$ cum se desfășoară execuția programuluiExemplu

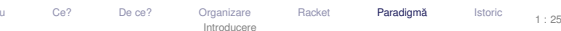

## **Notare**

<sup>λ</sup>**P**.**<sup>P</sup>** mai multe la https://ocw.cs.pub.ro/courses/pp/24/regulament

- Laborator: 1p ← pentru activitate<br>Teate arilĕ la laborator: 0.2p
- Teste grilă la laborator: 0.3p ← cu bonus până la 0.4p<br>Tomo: 4p (2 × 1.33p) → su barusuri de nână la 000
- Teme: 4p ( $3 \times 1.33p$ ) ←
- Teme: 4p (3 × 1.33p) ← cu bonusuri de până la 20%<br>Test din materia de laborator: 0.7p ← test grilă franceză din ma-

*punctajele pe parcurs se trunchiaza la 6p ˘*

Examen: 4p ← limbaje + teorie<br>■ Literal Time

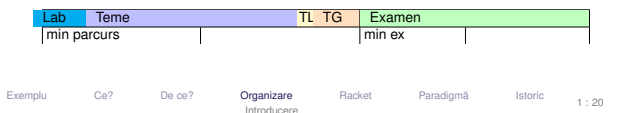

<sup>λ</sup>**P**.**<sup>P</sup>**

1 : 20

funcțional

**Racket** 

*din 1975*

Exemplu

- dialect de Lisp
- totul este văzut ca o <mark>funcție</mark>
- constante expresii neevaluate
- perechi / liste pentru structurarea datelor
- $\bullet$  apeluri de funcții liste de apelare, evaluate
- evaluare aplicativă, funcții stricte, cu anumite excepții

u Ce? De ce? Organizare **Racket** Paradigmă Istoric Introducere

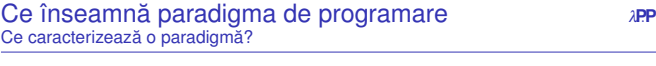

- valorile de prim rang
- modul de constructie a programului
- modul de tipare al valorilor
- ordinea de evaluare (generare a valorilor)
- modul de legare al variabilelor (managementul valorilor)
- controlul executiei

· Paradigma de programare este dată de stilul fundamental de constructie al<br>atrusturii și elementaler unui program structurii și elementelor unui program.

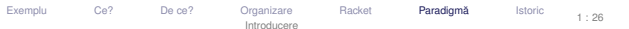

### Ce vom studia? <sup>λ</sup>**P**.**<sup>P</sup>** Conținutul cursului

- $\blacksquare$  Diverse perspective conceptuale asupra noțiunii de calculabilitate efectivă → modele de calculabilitate.<br>.
- 2 Influența perspectivei alese asupra procesului de modelare și rezolvare a problemelor  $\rightarrow$  paradigme de programare.
- **3 Limbaje de programare aferente paradigmelor, cu accent pe aspectul<br>comparativ** comparativ.

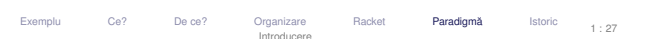

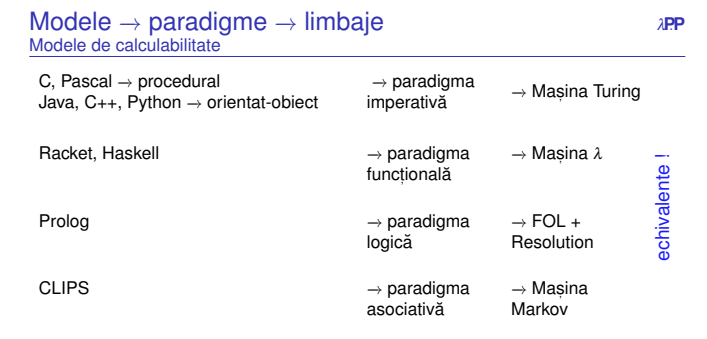

# **T** | Teza Church-Turing: efectiv calculabil = Turing calculabil

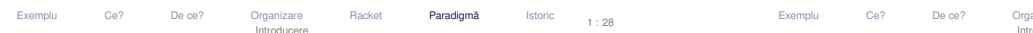

1 : 34

Exemplu

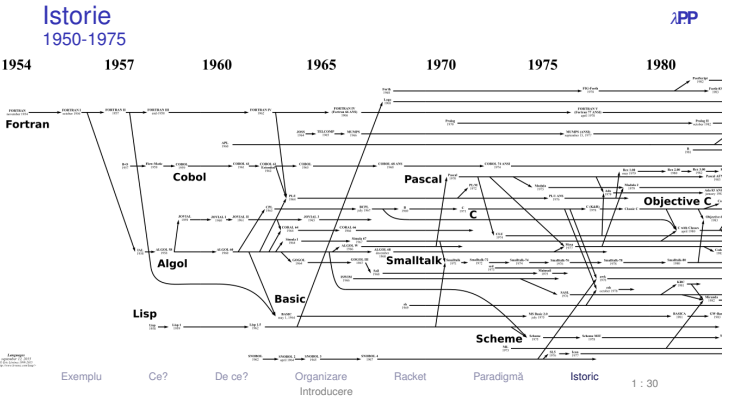

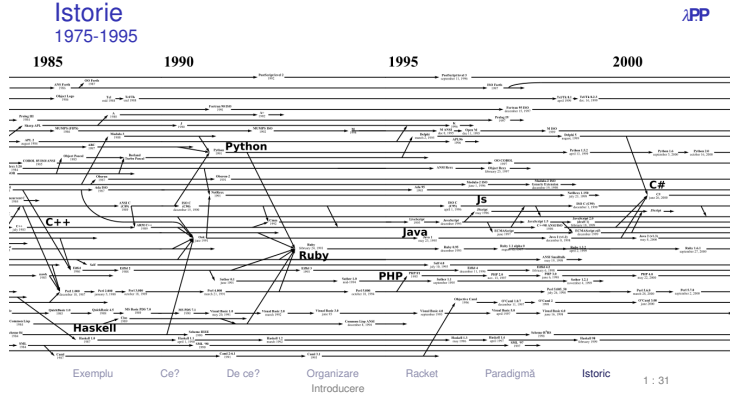

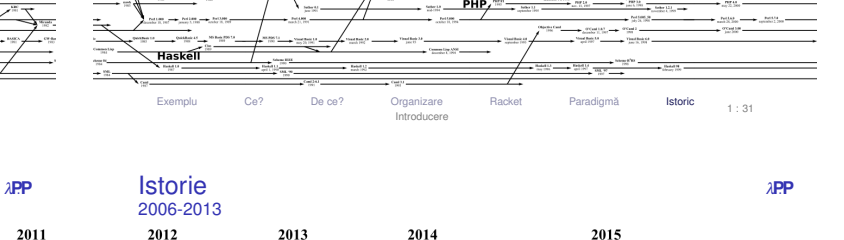

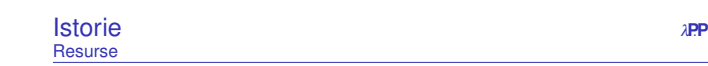

imagine navigabilă (slides precedente): [http://www.1evenez.com/1ang/]

u Ce? De ce? Organizare Racket Paradigmă I<mark>storic</mark> Introducere

1 : 35

[http://en.wikipedia.org/wiki/Generational\_list\_of\_programming\_languages][https://en.wikipedia.org/wiki/Timeline\_of\_programming\_languages]

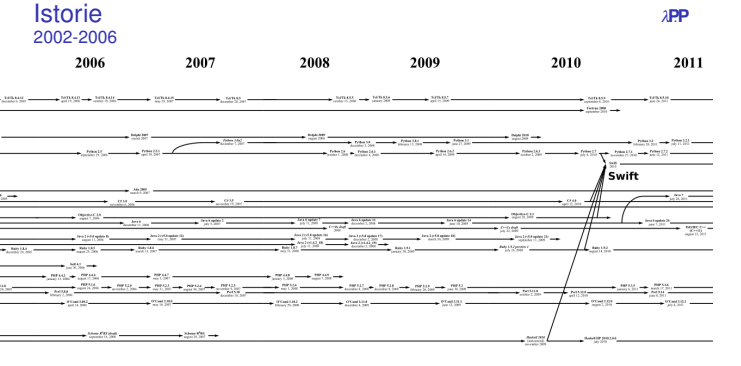

u Ce? De ce? Organizare Racket Paradigmă I<mark>storic</mark> Introducere

1 : 33

Exemplu

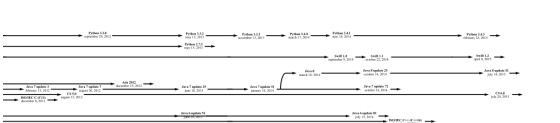

 $\begin{array}{c} \longrightarrow \hspace{-0.25cm} \longrightarrow \\ \longrightarrow \hspace{-0.25cm} \longrightarrow \hspace{-0.25cm} \longrightarrow \hspace{-$ 

 $\rightarrow$  Matthews

Exempluu Ce? De ce? Organizare Racket Paradigmă I<mark>storic</mark> Introducere

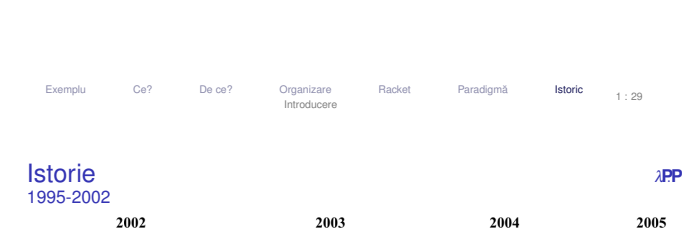

Istoric: Paradigme și limbaje de programare

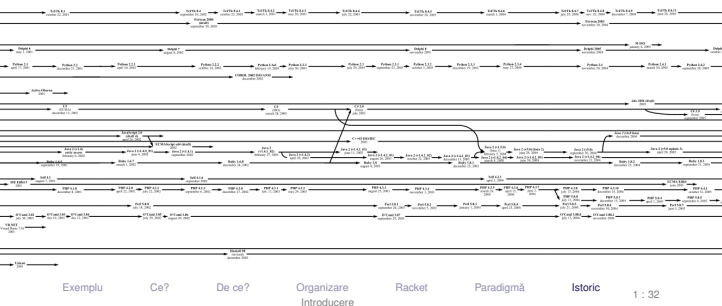

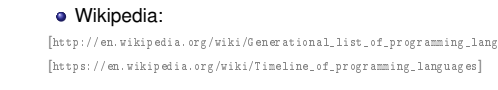

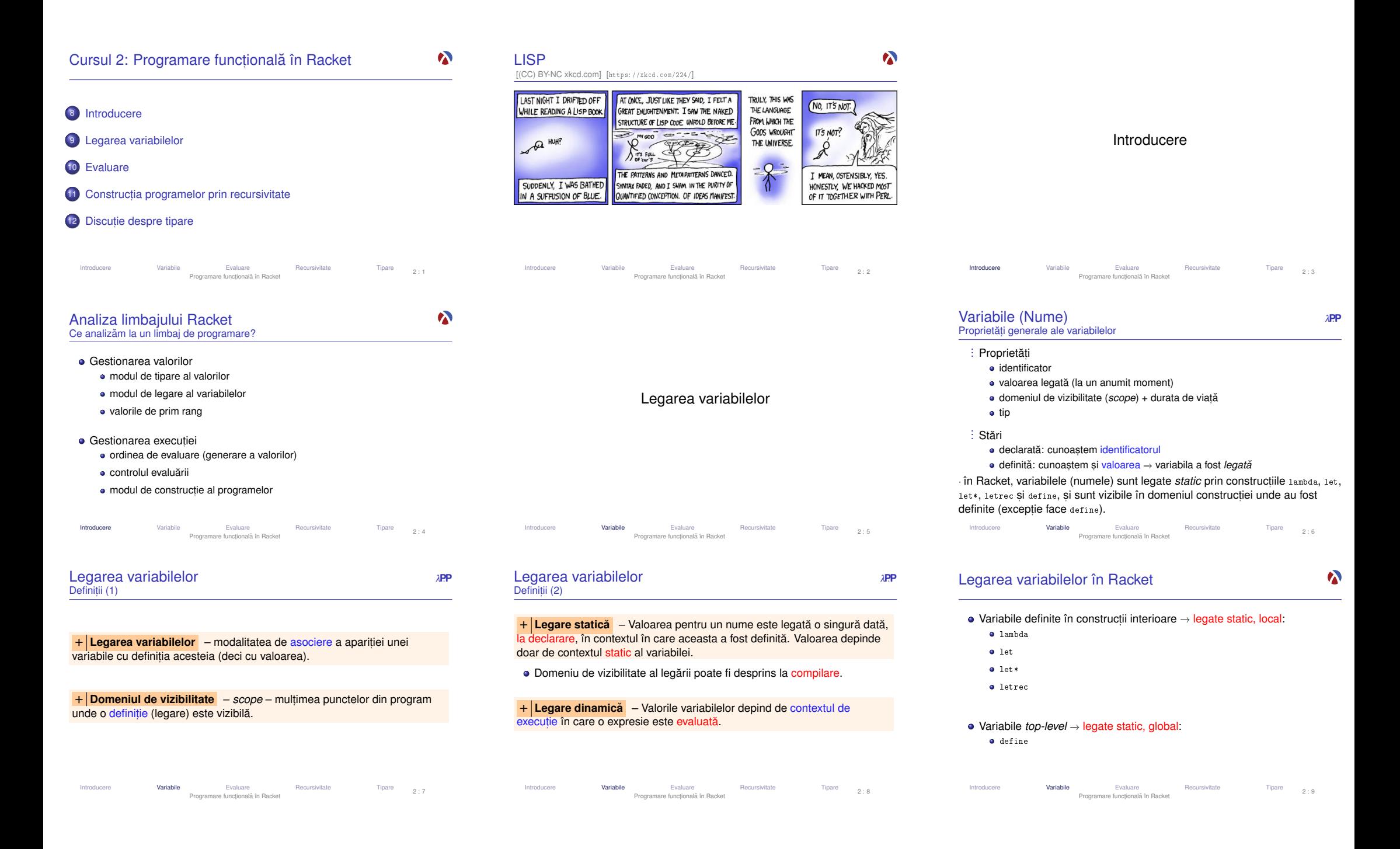

# **Construcția** lambda<br>Definitie & Exemplu Definiție & Exemplu

# Leagă static parametrii formali ai unei funcții<br>-

● Sintaxă:

Introducere

**Construcția** let\*<br><sub>Definitie & Exemplu</sub> Definiție & Exemplu

 $\circ$  COID  $-\circ x$ <sub>pr</sub>

**Construcția** letrec<br>Exemplu

 $(lambda (n)$ 

3 (if ( zero ? n ) 1

( factorial 5) )

● Sintaxă:

2 expr )

**E**⃝**x** Exemplu1 ( let \* ((  $(x 1)$  (  $y x$  ) ) 2 (+ x 2) )Introducere

Exemplu

2

 $\overline{3}$ 

4

5

**E**⃝**x** Exemplu1 ( letrec (( factorial

 $\sim$  2  $\sim$  0

Leagă static variabile locale<br>Cisteuă

– expr în care aparit,iile lui vk sunt libere.

 $1 \text{ (let* } ((v1 \text{ e}1) \dots (vk \text{ ek}) \dots (vn \text{ en}))$ 

Scope pentru variabila  $v_k = \text{multim}$ ea punctelor din restul legărilor (legări ulterioare) și<br>-

- 1 ( lambda ( p1 ... pk ... pn ) expr )
- Domeniul de vizibilitate al parametrului pk: mulțimea punctelor din expr<br>(care este estpul functioi), puncte în este eperiție lui zh este liberă (care este corpul funcției), puncte în care apariția lui <sub>P</sub>k este liberă.

Variabile Evaluare Recursivitate Tipare Programare funct,ionala în Racket ˘

e **Variabile** Evaluare Recursivitate Tipare<br>Programare funcțională în Racket

 $(* n (factorial (- n 1)))))$ 

## **Construcția** lambda<br>Semantică Semantică

### • Aplicatie:

- 1 ((lambda (p1 ... pn) expr)
- 2 a1 ... an )
- 1 Evaluare aplicativă: se evaluează argumentele ak, în ordine aleatoare (nu<br>20 astentoază a apumită ardina) se garantează o anumită ordine).
- **2** Se evaluează corpul funcției, expr, ținând cont de legările pk ← *valoare*(ak).<br>Valoarea aplicati
- 3 Valoarea aplicației este <mark>valoarea l</mark>ui expr, evaluată mai sus.

#### Introducere Variabile Evaluare Recursivitate Tipare Programare funct,ionala în Racket ˘2 : 11

### **Construcția** let\*<br><sub>Semantică</sub> Semantică

1 ( let\* (( v1 e1 ) ... ( vn en ) ) 2 expr )

### echivalent cu

- 1 (let ((v1 e1)) 2
- .<br>3 (let ((vn en))  $\overline{3}$ 4 $\exp(r)$  ... )

# Evaluarea expresiilor ei se face în ordine!

#### Introduceree **Variabile** Evaluare Recursivitate Tipare<br>Programare funcțională în Racket  $2.14$ Introduceree **Variabile** Evaluare Recursivitate Tipare<br>Programare funcțională în Racket

### **Construcția** define<br>Definitie & Exemplu Definiție & Exemplu

Leagă static variabile top-level.

### Avantaje:

- definirea variabilelor *top-level* în orice ordine
- definirea de funcții <mark>mutual</mark> recursive

e **Variabile** Evaluare Recursivitate Tipare<br>Programare funcțională în Racket

# **E**⃝**x** Definit,ii echivalente:

- 1 ( define f1
- $\overline{2}$  $2 \qquad \qquad$  (lambda  $(x)$  $\overline{3}$  $(add1 x)$
- 
- 4 ) )
- 5
- 6 ( define ( f2 x )  $(\text{add1 } x)$
- $\overline{7}$

### 8 ) )Introducere

#### Introduceree **Variabile** Evaluare Recursivitate Tipare<br>
Programare funcțională în Racket Tipare  $2:16$

Construcția  $\sf{Construc}$ ția let<br>Definiție, Exemplu, Semantică

# Leagă static variabile locale<br>-

## ● Sintaxă<sup>:</sup>

- 1 (let ( (v1 e1) ... (vk ek) ... (vn en) )
- 2 expr )

# Domeniul de vizibilitate a variabilei vk (cu valoarea ek): mult,imea punctelor din expr (corp let), în care aparițiile lui vk sunt libere.<br>Diversi

# **E**⃝**x** Exemplu

1 (let  $((x 1) (y 2)) (x 2)$ 

· Atenție! Construcția (let ((v1 e1) ...(vn en)) expr) – echivalentă cu ((lambda (v1 ...vn) expr) e1 ...en)

#### Introducere Variabile Evaluare Recursivitate Tipare Programare funct,ionala în Racket ˘ $2 \cdot 12$

# Definiție

# **Construcția** letrec<br>Definitie

 $2.15$ 

# Leagă <mark>static</mark> variabile locale

# ■ Sintaxă:

1 ( letrec ( ( v 1 e 1 ) ... ( v k e k ) ... ( v n en ) )

#### 2expr )

Introducere

# Domeniul de vizibilitate a variabilei vk = mulțimea punctelor din întreaga<br>constructio în esse operitiile lui + eu**nt libere** construcție, în care aparițiile lui vk sunt <mark>libere.</mark>

# Evaluare

### variabile **Evaluare** Recursivitate Tipare<br>Programare funcțională în Racket  $2.18$

 $\boldsymbol{\lambda}$ 

 $\boldsymbol{\lambda}$ 

 $2 \cdot 17$ 

 $\boldsymbol{\lambda}$ 

- -
- 
- 

 $\boldsymbol{\alpha}$ 

 $\boldsymbol{\lambda}$ 

 $2 : 10$ 

 $\boldsymbol{\lambda}$ 

 $\boldsymbol{\lambda}$ 

 $2.13$ 

 $\boldsymbol{\lambda}$ 

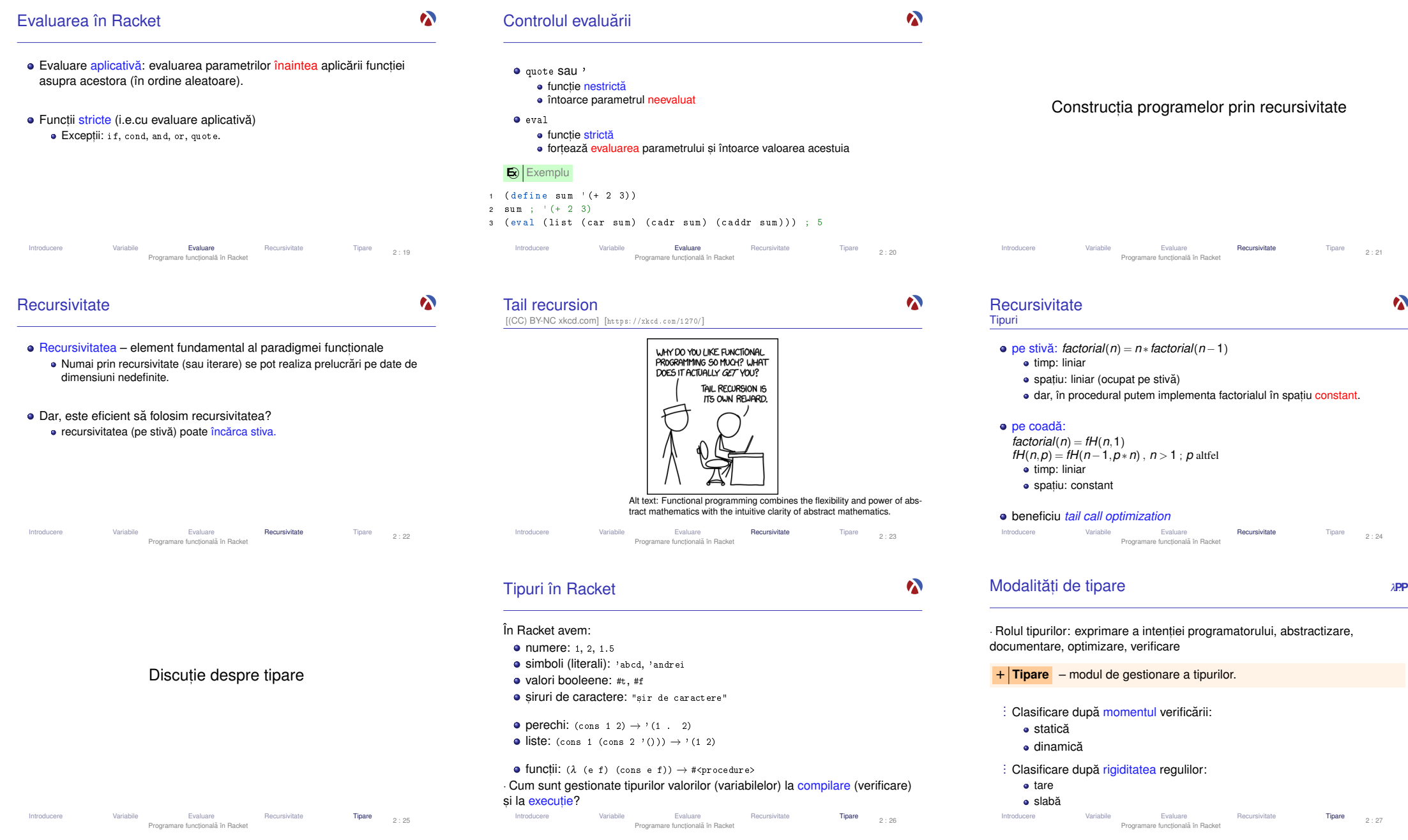

 $\bullet$ 

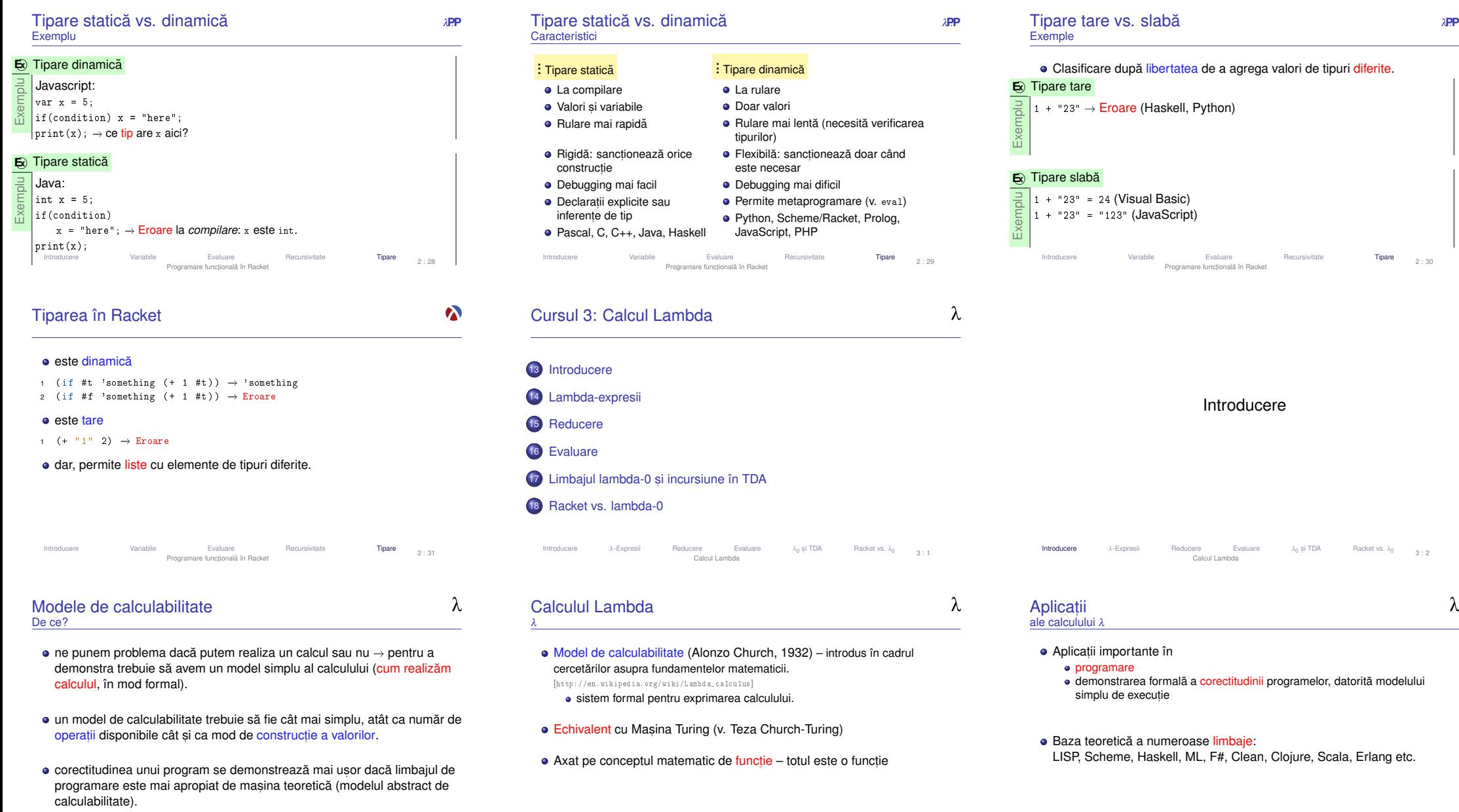

Introducere**e** λ-Expresii Reducere Evaluare λ<sub>0</sub> și TDA Racket vs. λ<sub>0</sub> 3:3<br>Calcul Lambda Introducere a-Expresii Reducere Evaluare  $\lambda_0$  și TDA Racket vs.  $\lambda_0$  3:4<br>Calcul Lambda

**Introducere** a-Expresii Reducere Evaluare a<sub>0</sub> și TDA Racket vs. a<sub>0 3:5</sub><br>Calcul Lambda

 $-\lambda$ 

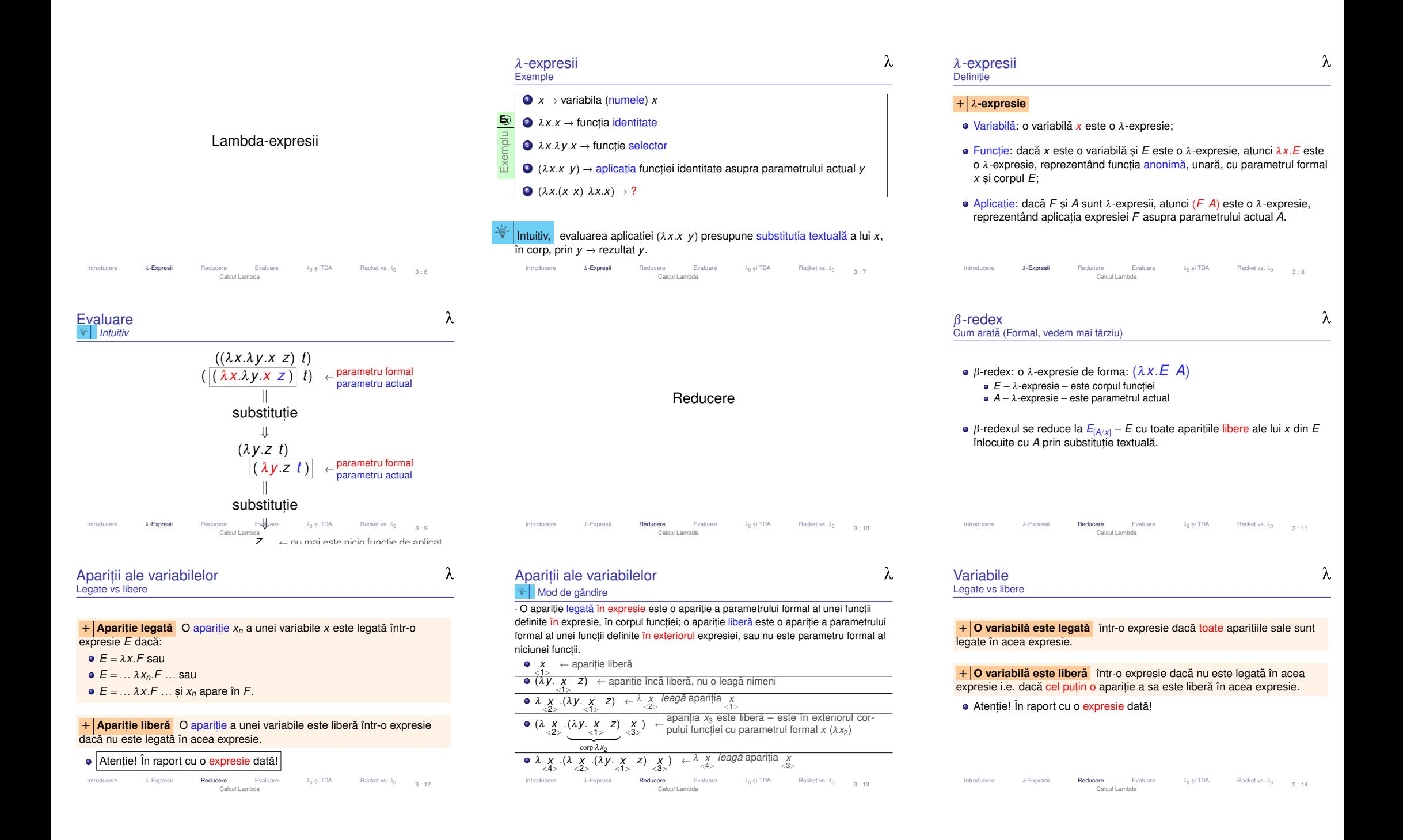

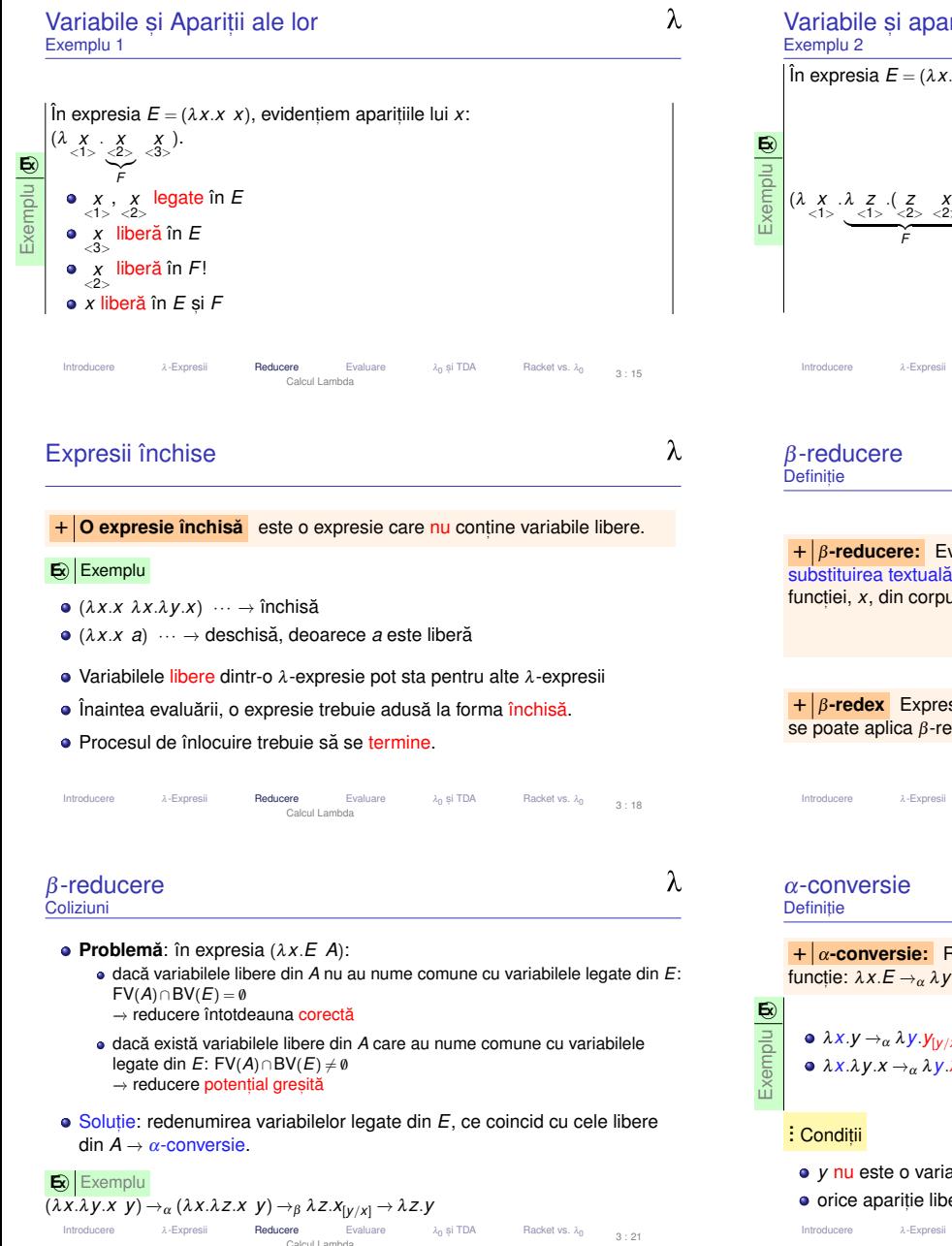

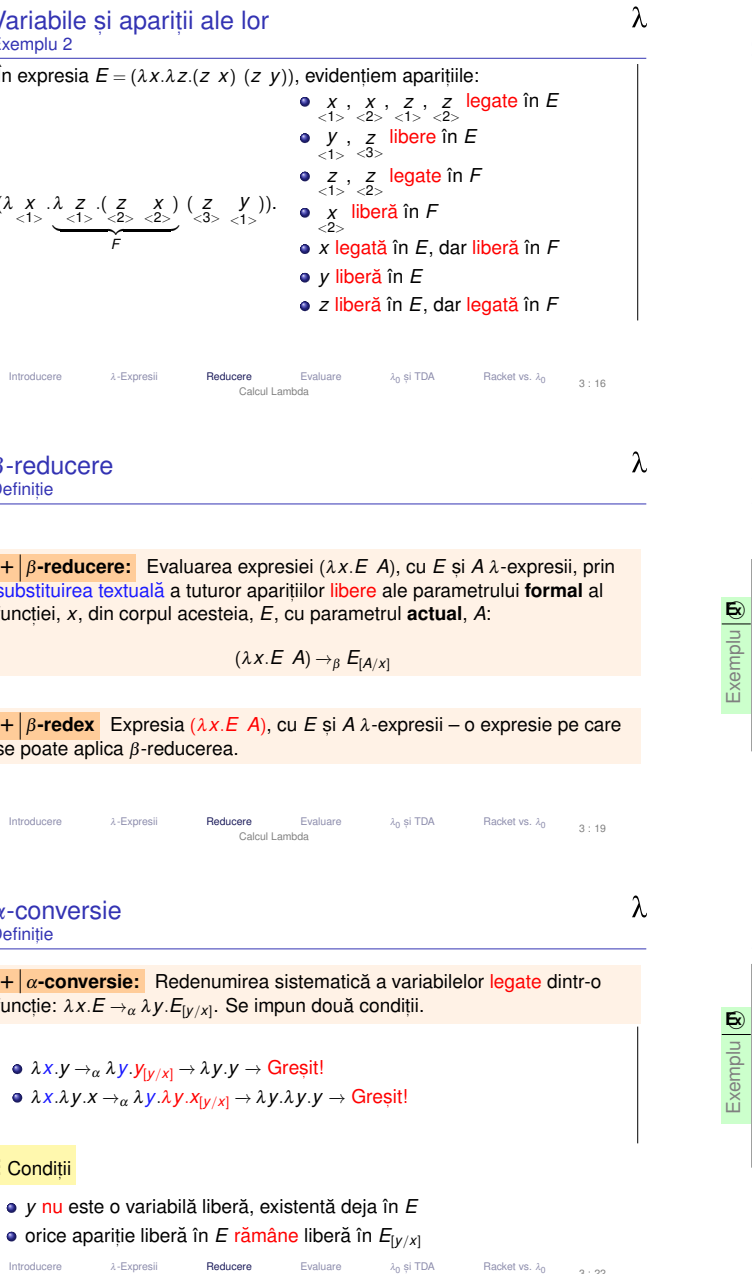

<sub>0</sub> și TDA

A Racket vs.  $\lambda_0$  3:22

e λ-Expresii **Reducere** Evaluare λ<sub>0</sub><br>Calcul Lambda

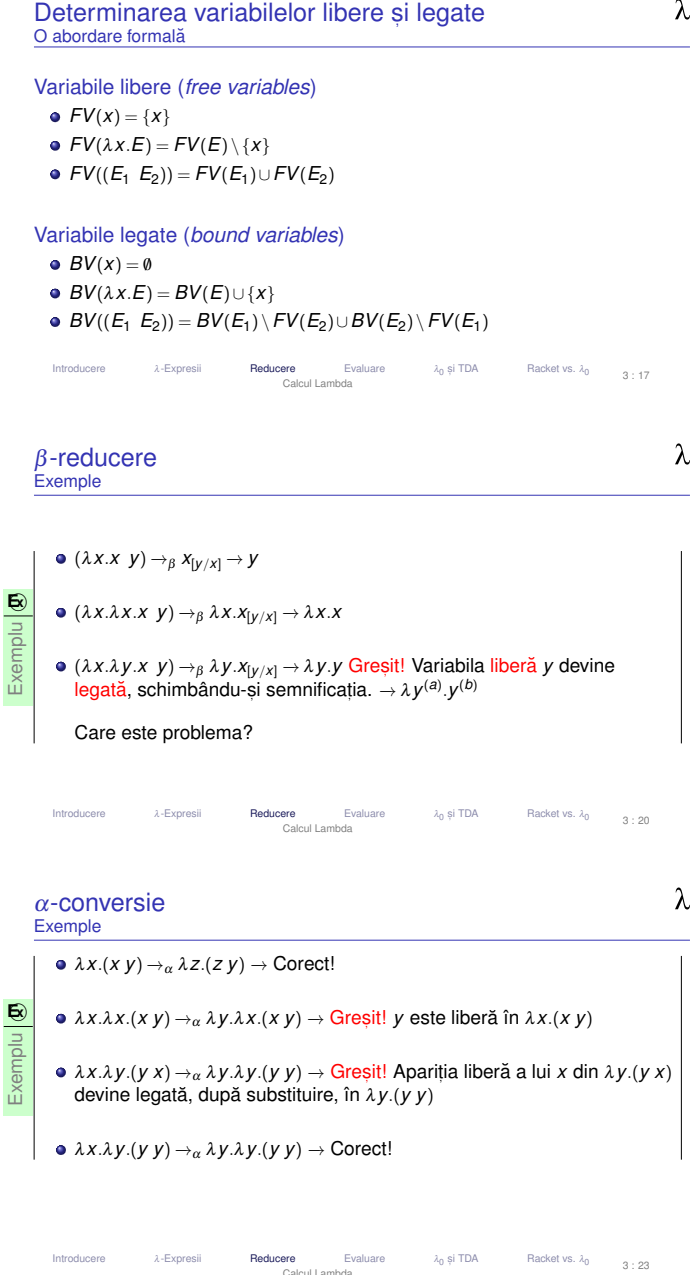

## ReducereDefiniții

 $+$  **Pas de reducere:** O secventă formată dintr-o  $\alpha$ -conversie si o **Pas de reducere:** O secvent,a format ˘ a dintr-o ˘ <sup>α</sup>-conversie s, i o β-reducere, astfel încât a doua se produce far˘ a coliziuni ˘ :  $E_1 \rightarrow E_2 \equiv E_1 \rightarrow \alpha E_3 \rightarrow \beta E_2.$ 

+ **Secvent,a de reducere: ˘** Succesiune de zero sau mai mult,i pas, i de reducere:*E*1 →\* *E*2.<br>Perseziri

Reprezintă un element din închiderea reflexiv-tranzitivă a relației → .

Introduceree λ-Expresii **Reducere** Evaluare λ<sub>0</sub><br>Calcul Lambda <sub>0</sub> și TDA Racket vs. λ<sub>0</sub> 3 : 24

Întrebări Pentru construcția unei mașini de calcul

· Dacă am vrea să construim o mașină de calcul care să aibă ca program o<br>1. ovezesia și eă cibă se caezetie de beză neaul de reduceze, ne nunem λ-expresie și să aibă ca operație de bază pasul de reducere, ne punem<br>câteva întrebări: câteva întrebări:

- 1 Când se termină calculul? Se termină întotdeauna?
- 2 Dacă mai multe secvențe de reducere se termină, obținem întotdeauna <mark>același r</mark>ezultat?
- <sup>3</sup> Comportamentul depinde de secventa de reducere?
- **D** Dacă rezultatul este unic, <mark>cum</mark> îl obținem?

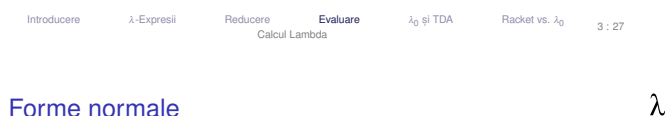

Forme normaleCum știm că s-a terminat calculul?

· Calculul <u>se termină</u> atunci când expresia nu mai poate fi redusă → expresia<br>nu mai conține β-redecși. nu mai conține β-redecși.

 $+$  **Forma normală** a unei expresii este o formă (la care se aiunge prin <del>+</del> | Forma normală | a unei expresii este o formă (la care se ajunge prin<br>reducere, care nu mai conține β-redecși i.e. care nu mai poate fi redusă.

# Reducere

 $\lambda$ 

 $\lambda$ 

**E**⃝**x**

# Proprietăți

Introducere

# . .. Reducere

- $E_1 \rightarrow E_2 \Longrightarrow E_1 \rightarrow^* E_2$  un pas este o secvență
- *E →\* E –* zero pași formează o secvență

 $E_1 \rightarrow E_2 \wedge E_2 \rightarrow E_3 \Rightarrow E_1 \rightarrow E_3$  − tranzitivitate Exemplu ((λ*x*.λ*y*.(*y x*) *<sup>y</sup>*) <sup>λ</sup>*x*.*<sup>x</sup>*) −→ (λ*z*.(*z y*) <sup>λ</sup>*x*.*<sup>x</sup>*) −→ (λ*x*.*x y*) −→ *<sup>y</sup>* ⇒((λ*x*.λ*y*.(*y x*) *<sup>y</sup>*) <sup>λ</sup>*x*.*<sup>x</sup>*) −→<sup>∗</sup> *<sup>y</sup>*

e λ-Expresii **Reducere** Evaluare λ<sub>0</sub><br>Calcul Lambda

# Terminarea reducerii (reductibilitate)Exemplu și definiție

Exemplu **E**⃝**x** $\Omega = (\lambda x.(x \ x) \ \lambda x.(x \ x)) \rightarrow (\lambda x.(x \ x) \ \lambda x.(x \ x)) \rightarrow^* ...$ Ω <mark>nu</mark> admite nicio secvență de reducere care se termină.<br>.

+ **Expresie reductibilă** este o expresie care admite (cel puțin o)<br>secventă de reducere care se termină. <mark>secvență de reducere care se termină</mark>.

# · expresia Ω nu este reductibilă.

Introducereλ-Expresii Reducere **Evaluare** <sub>0</sub> și TDA Racket vs. λο Calcul Lambda3 : 28

<sub>0</sub> și TDA

Racket vs.  $\lambda_0$ 

Racket vs.  $\lambda_0$ 

3 : 31

3 : 25

 $\lambda$ 

λ

 $\lambda$ 

Forme normaleEste necesar să mergem până la Forma Normală?

+ **Forma normala funct ˘ , ionala – FNF ˘** este o forma˘ <sup>λ</sup>*x*.*F*, în care *<sup>F</sup> poate* conține β-redecși.

**E**⃝**x** Exemplu

(λ*x*.λ*y*.(*x y*) <sup>λ</sup>*x*.*<sup>x</sup>*) −→*FNF* <sup>λ</sup>*y*.(λ*x*.*x y*) −→*FN* <sup>λ</sup>*y*.*<sup>y</sup>*

- FN a unei expresii închise este în mod necesar FNF.
- într-o FNF nu există o necesitate imediată de a evalua eventualii<br>8 sedecei interieri (funcția nu o fost îneă oplicată)  $\beta$ -redecși interiori (funcția nu a fost încă aplicată).

Evaluare

<sub>0</sub> și TDA

 $A$  Racket vs.  $\lambda_0$ 

3 : 26

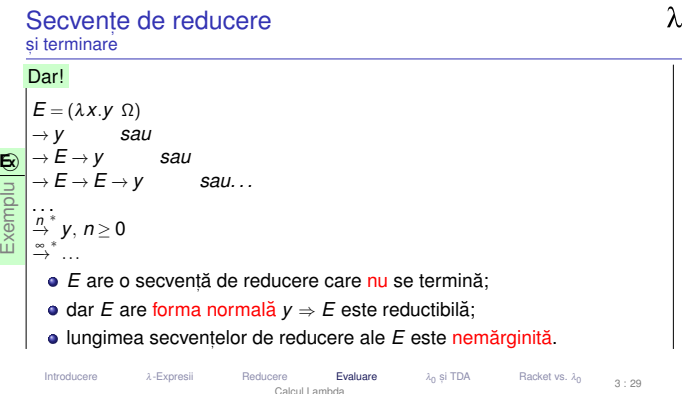

e λ-Expresii Reducere **Evaluare** λ<sub>0</sub>

Calcul Lambda

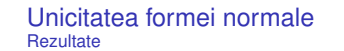

Introducere

 $\lambda$ 

**T | Teorema Church-Rosser / diamantului** Dacă *E →* \* *E*<sub>1</sub> și *E →* \* *E*<sub>2</sub>,<br>atunci există *E*9 astfel încât *E*∢ → \* *E§* si *E§ →* \* *E§.* atunci există *E*<sub>3</sub> astfel încât *E*<sub>1</sub> →\* *E*<sub>3</sub> și *E*<sub>2</sub> →\* *E*<sub>3</sub>.

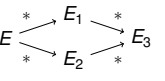

 $\overline{\textsf{C}}$  <mark>Corolar</mark> Dacă o expresie este reductibilă, forma ei normală este unică.<br>Ea corespunde valorii expresiei. Ea corespunde valorii expresiei.

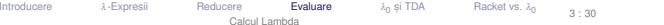

Introduceree λ-Expresii Reducere **Evaluare** λ<sub>0</sub><br>Calcul Lambda <sub>0</sub> și TDA Introduceree λ-Expresii Reducere **Evaluare** λ<sub>0</sub><br>Calcul Lambda <sub>0</sub> și TDA

Racket vs. λο 3 : 32

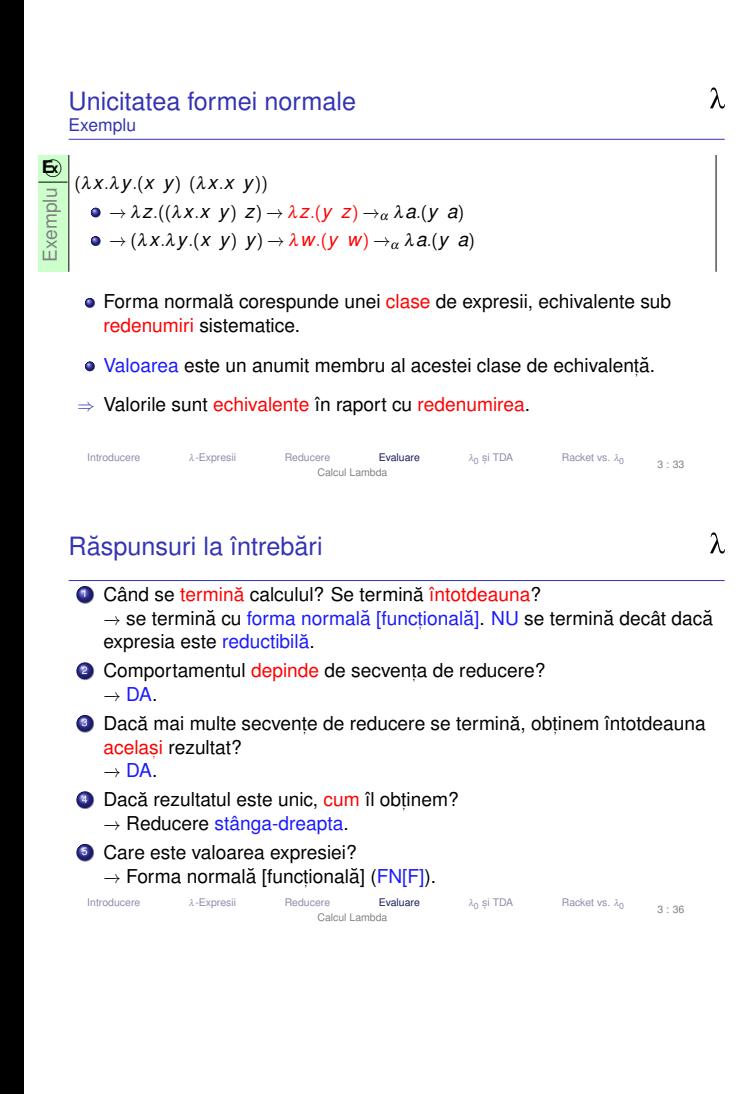

Limbajul lambda-0 și incursiune în TDA

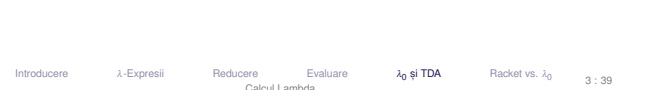

Modalități de reducere Cum putem *organiza* reducerea?

+ **| Reducere stânga-dreapta:** Reducerea celui mai superficial și mai din<br>stânga *ß-*redex. stânga β-redex.

**E**⃝**x** Exemplu((λ*x*.*<sup>x</sup>* <sup>λ</sup>*x*.*y*) (λ*x*.(*x x*) <sup>λ</sup>*x*.(*x x*))) −→ (λ*x*.*<sup>y</sup>* Ω) −→ *<sup>y</sup>*

+ | **Reducere dreapta-stânga:** Reducerea celui mai adânc și mai din<br>Jreapta *ß-*redex. dreapta <sup>β</sup>-redex.

**E**⃝**x** Exemplu(λ*x*.(λ*x*.*<sup>x</sup>* <sup>λ</sup>*x*.*y*) (λ*x*.(*x x*) <sup>λ</sup>*x*.(*x x*))) −→ (λ*x*.(λ*x*.*<sup>x</sup>* <sup>λ</sup>*x*.*y*) Ω) −→ ...

Introduceree λ-Expresii Reducere **Evaluare** λ<sub>0</sub> <sub>0</sub> și TDA Racket vs.  $\lambda_0$ Calcul Lambda3 : 34

# Ordine de evaluareTipuri

- + Evaluare aplicativă (eager) corespunde unei reduceri mai **Evaluare aplicativa˘** (*eager*) – corespunde unei reduceri *mai degraba˘* dreapta-stânga. Parametrii funct,iilor sunt evaluat,<sup>i</sup> înainteaaplicării funcției.
- **+ | Evaluare normală** (*lazy*) corespunde reducerii stânga-dreapta.<br>Parametrii functiilor sunt evaluati la cerere. Parametrii funcțiilor sunt evaluați la cerere.
- **Tana is princție strictă** funcție cu evaluare aplicativă.<br> **Explor**
- **· + Funcție nestrictă** funcție cu evaluare normală.

Introduceree 2-Expresii Reducere **Evaluare** λ<sub>0</sub><br>Calcul Lambda <sub>0</sub> și TDA Racket vs. λο

Limbajul  $\lambda_\mathrm{0}$ Scop

> Am putea crea o mas, ina de calcul folosind calculul ˘ <sup>λ</sup> – mas, ina de calcul ˘ ipotetică;

3 : 37

λ

 $\lambda$ 

 $\lambda$ 

- Masina foloseste limbajul  $\lambda_0$   $\equiv$  calcul lambda;
- Programul → r<mark>ogramul</mark> → λ-expresie;<br>+ Legări top-level de expresii la nume.
- <mark>Datele → λ-expresii;</mark><br>Euratianase aresini
- Funcționarea mașinii → reducere substituție textuală<br>○ evaluare normală; evaluare normală:
	- terminarea evaluării cu forma normală funcțională;

### se folosesc numai expresii închise.

#### Evaluare Introducereλ-Expresii Reducere <sub>0</sub> și TDA Racket vs.  $\lambda_0$ Calcul Lambda3 : 40

Ce modalitate alegem?

Ordine de evaluare

Introducere

Introducere

 ${\sf T}\vert$ **Teorema normalizării** Dacă o expresie este reductibilă, evaluarea<br>stânga-dreapta a acesteia se termină. stânga-dreapta a acesteia se termină.<br>``

- Teorema normalizării (normalizare = aducere la forma normală) <mark>n</mark>u garantează terminarea evaluării oricărei expresii, ci doar a celor<br>roductibile reductibile!
- Dacă expresia este ireductibilă, <mark>nicio</mark> reducere nu se va termina.

Introduceree λ-Expresii Reducere **Evaluare** λ<sub>0</sub><br>Calcul Lambda <sub>0</sub> și TDA Racket vs.  $\lambda_0$ 3 : 35

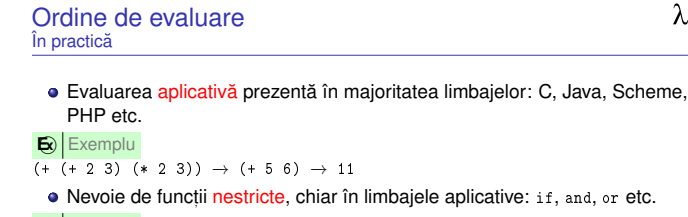

**E**⃝**x** Exemplu(if (< 2 3) (+ 2 3) (\* 2 3))  $\rightarrow$  (< 2 3)  $\rightarrow$  #t  $\rightarrow$  (+ 2 3)  $\rightarrow$  5

e λ-Expresii Reducere **Evaluare** λ<sub>0</sub><br>Calcul Lambda

e λ-Expresii Reducere Evaluare λ<sub>0</sub><br>Calcul Lambda

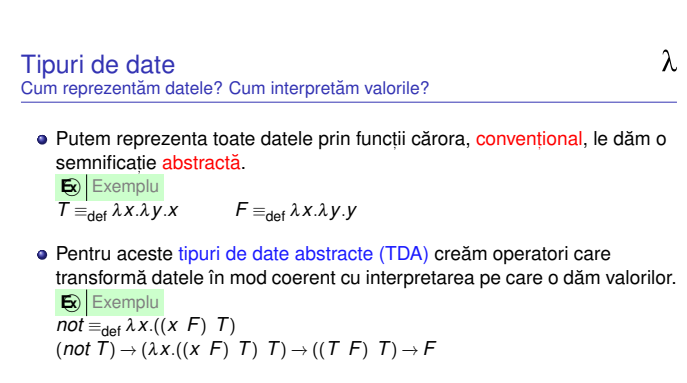

<sub>0</sub> și TDA

<sub>0</sub> și TDA

Racket vs. λο

Racket vs. λο

3 : 41

3 : 38

 $\lambda$ 

## TDADefiniție

 $\lambda$ 

**+ | Tip de date abstract – TDA** – Model matematic al unei mulțimi de<br>*r*alori si al operatiilor valide pe acestea. valori și al operațiilor valide pe acestea.

# . .. Componente

- constructori de bază: cum se generează valorile;
- operatori: ce se poate face cu acestea;
- axiome: cum lucrează operatorii / ce restricții există.

Introduceree λ-Expresii Reducere Evaluare λ<sub>0</sub><br>Calcul Lambda <sub>0</sub> și TDA **A** Racket vs.  $\lambda_0$  3:42

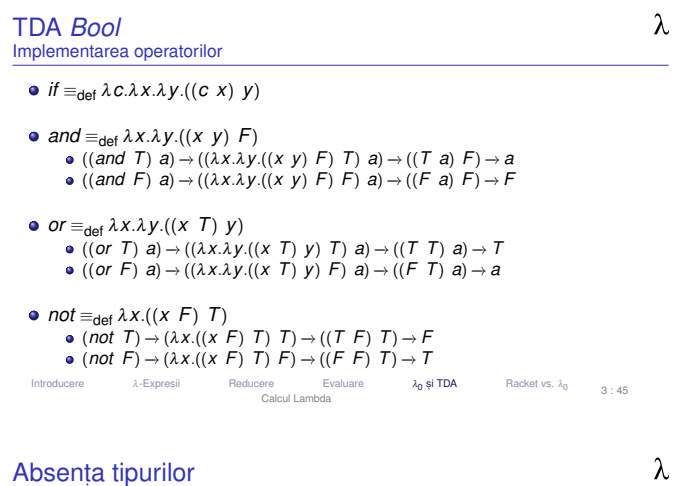

- Chiar avem nevoie de tipuri? Rolul tipurilor
- Modalitate de exprimare a <mark>intenției p</mark>rogramatorului;
- Document<mark>are</mark>: ce operatori acționează asupra căror obiecte;
- Reprezentarea particulară a valorilor de tipuri diferite:<br>1 (()) 11 N dia stat  $1,$  "Hello", #t  $\operatorname{\sf etc.};$

<sup>λ</sup>-Expresii Reducere Evaluare <sup>λ</sup><sup>0</sup>

Calcul Lambda

<sub>0</sub> și TDA

**A** Racket vs.  $\lambda_0$  3 : 48

- Optimizarea operațiilor specifice;
- Prevenirea erorilor;

Introducere

Facilitarea verificării <mark>formale</mark>;

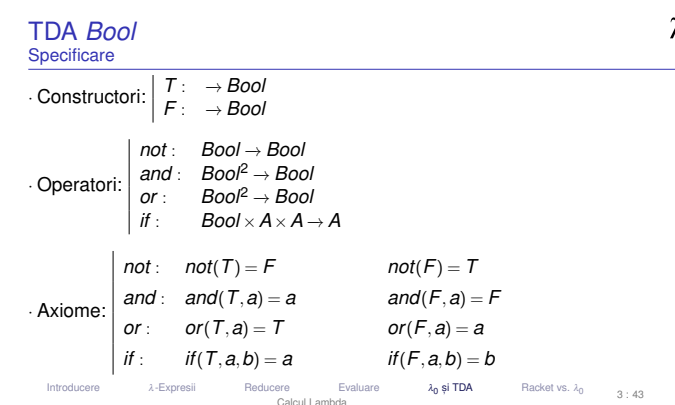

TDA *Pair* Implementare

Introducere

Introducere

- Intuiție: pereche → funcție ce așteaptă selectorul, pentru a-l aplica<br>asupra membrilor asupra membrilor
- $f$ *st*  $\equiv_{\mathsf{def}} \lambda p.(p \mathsf{T})$ (*fst* ((*pair a*) *<sup>b</sup>*)) −→ (λ*p*.(*p T*) <sup>λ</sup>*z*.((*z a*) *<sup>b</sup>*)) −→ (λ*z*.((*z a*) *<sup>b</sup>*) *<sup>T</sup>*) −→ ((*T a*) *<sup>b</sup>*) −→ *<sup>a</sup>*

Racket vs.  $\lambda_0$ 

Racket vs. λ<sub>0</sub>

 $3 \cdot 49$ 

3 : 46

 $\lambda$ 

 $\lambda$ 

- $\mathsf{snd} \equiv_{\mathsf{def}} \lambda p. (p \ F)$ (*snd* ((*pair a*) *<sup>b</sup>*)) −→ (λ*p*.(*p F*) <sup>λ</sup>*z*.((*z a*) *<sup>b</sup>*)) −→ (λ*z*.((*z a*) *<sup>b</sup>*) *<sup>F</sup>*) −→ ((*F a*) *<sup>b</sup>*) −→ *b*
- *pair* <sup>≡</sup>def <sup>λ</sup>*x*.λ*y*.λ*z*.((*z x*) *<sup>y</sup>*) ((*pair a*) *<sup>b</sup>*) −→ ((λ*x*.λ*y*.λ*z*.((*z x*) *<sup>y</sup>*) *<sup>a</sup>*) *<sup>b</sup>*) −→ <sup>λ</sup>*z*.((*z a*) *<sup>b</sup>*)

λ-Expresii Reducere Evaluare <sub>0</sub> și TDA Calcul Lambda

- Absența tipurilor Consecințe asupra reprezentării obiectelor
- Un număr, o listă sau un arbore, posibil desemnate de aceeași valoare!
- Valori și operatori reprezentați de funcții, semnificația fiind dependentă de<br>centeri context.

<sub>0</sub> și TDA

Valoare <mark>aplicabilă as</mark>upra unei alte valori → operator!<br>'

e 2-Expresii Reducere Evaluare 2<sub>0</sub><br>Calcul Lambda

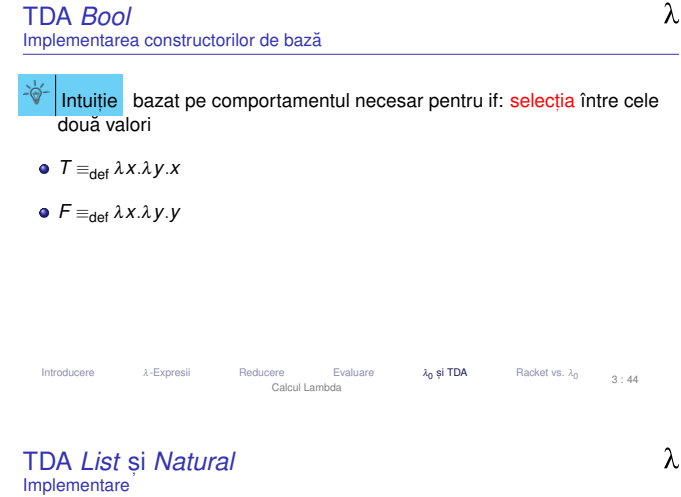

- <mark>Intuiție:</mark> listă → pereche (*head*, *tail*)<br>วil ≡⊿. λ x. T *nil* <sup>≡</sup>def <sup>λ</sup>*x*.*<sup>T</sup>*
- *cons* <sup>≡</sup>def *pair*
	- ((*cons e*) *<sup>L</sup>*) −→ ((λ*x*.λ*y*.λ*z*.((*z x*) *<sup>y</sup>*) *<sup>e</sup>*) *<sup>L</sup>*) −→ <sup>λ</sup>*z*.((*z e*) *<sup>L</sup>*)
- *car* ≡<sub>def</sub> *fcdr* ≡<sub>def</sub> *snd*

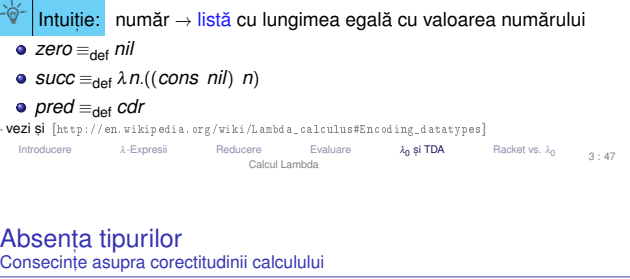

 $\lambda$ 

- Incapacitatea Mașinii λde a
	- interpreta semnificația expresiilor;<br>ceiaure estestitudinea esestate (a
	- asigura <mark>corectitudinea</mark> acestora (dpdv al tipurilor).
- Delegarea celor două aspecte <mark>programatorul</mark>ui;
- Orice operatori aplicabili asupra <mark>oricăror</mark> valori;
- Construcții eronate acceptate fără avertisment, dar calcule terminate cu
- valori <mark>fără</mark> semnificație
- valori fārā semnificație *sau*<br>expresii care nu sunt valori (nu au asociată o semnificație), dar sunt<br>irodustibile ireductibile
- → instabilitate.<br>
<sub>oducere</sub> a a-Expre

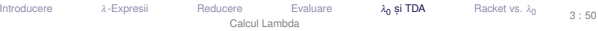

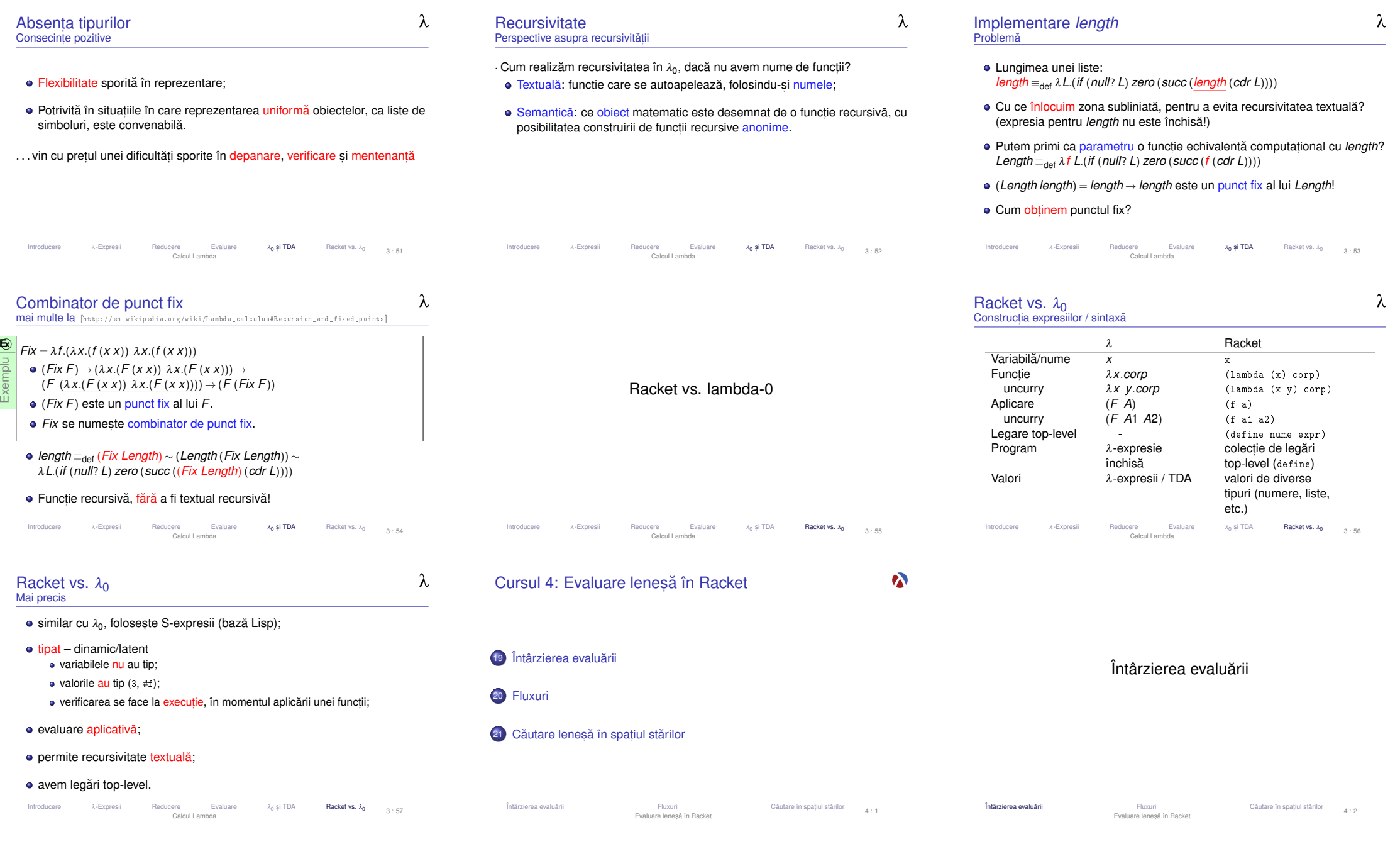

Exemplu

# Motivație

De ce? → Luăm un exemplu

Exemplu **E**⃝**x** Să se implementeze funcția nestrictă *prod*, astfel încât al doilea parametru<br>că fia ovaluat dear deaă primul este *trua*: sa fie evaluat doar dac ˘ a primul este ˘ *true*:

- *prod*(*F*,*y*) = 0
- $\mathsf{prod}(T, y) = y(y + 1)$

<mark>Dar</mark>, evaluarea parametrului *y* al funcției să se facă numai o singură dată.

# · Problema de rezolvat: evaluarea la cerere.

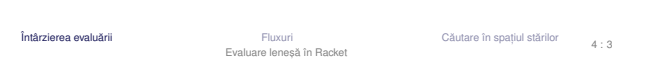

- Contexte computationale Definiție
- $+$  Context computational Contextul computational al unui punct  $P$ , **Following Context computational** Contextul computational al unui punct *P*, dintr-un program, la momentul *t*, este multimea variabilelor ale căror  $\frac{d}{dx}$ domenii de vizibilitate îl cont,in pe *<sup>P</sup>*, la momentul *<sup>t</sup>*.
- Legare statică → mulțimea variabilelor care îl conțin pe *P* în domeniul<br>lexical de vizibilitate <mark>lexical</mark> de vizibilitate
- Legare dinamică → mulțimea variabilelor definite cel mai recent, la<br>momentul *t*, și referite din *P* momentul *t*, și referite din *P*

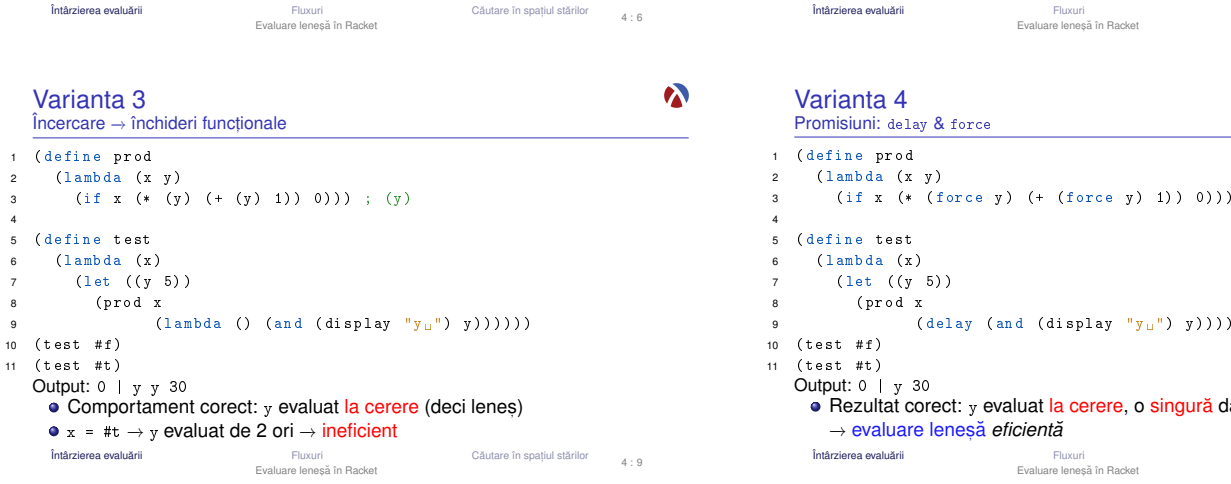

# Varianta 1

 $\boldsymbol{\kappa}$ 

 $\boldsymbol{\lambda}$ 

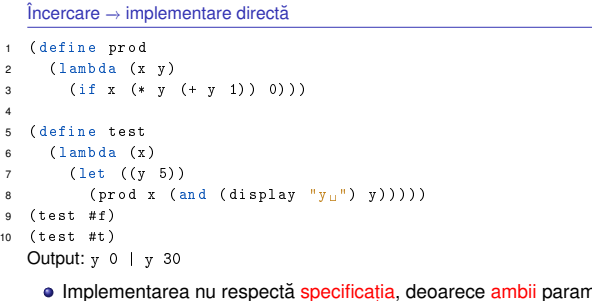

- ă <mark>specificația</mark>, deoarece netri sunt evaluați în momentul aplicării
- Fluxur Întârzierea evaluării **ării** Căutare în spațiul stărilor Evaluare leneșă în Racket  $A \cdot A$

Contexte computationale Exemplu

**E**⃝**x***P*?S Exemplu Ce variabile locale conține contextul computațional al punctului

> **ării** Căutare în spațiul stărilor Evaluare leneșă în Racket

 $(\text{delay} (\text{and} (\text{display "y<sub>u</sub>") y))))$ 

Fluxuri Fluxuri Căutare în spațiul stărilor Evaluare leneșă în Racket

Rezultat corect: <sub>y</sub> evaluat la cerere, o singură dată<br>□ sigluare laneaă eficientă

1  $(\lambda x)^2$ 2 ( lambda (z)

Întârzierea evaluării

Varianta 4

Promisiuni: delay & force

( prod x

→ evaluare leneșă *eficientă*<br>™ El

 $(test$ # $f)$ 

Output: 0 | y 30

Întârzierea evaluării

4

- 33 (let ((x (car y)))
- 4  $; \ldots P \ldots) )$

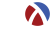

 $\boldsymbol{\lambda}$ 

4 : 7

 $\boldsymbol{\alpha}$ 

 $4 \cdot 10$ 

# Definiție

Întârzierea evaluări

Varianta 2

1 ( define pro<sup>d</sup> 2 ( lambda (x y )

5 (define test<br>6 (lambda (x)<br>2011

9 ( test # f )10 (test #t)

(let ((y 5))<br>(

 Output: 0 | y undefined $x = #f \rightarrow \text{compact}$ 

3

45 (

67

8

 $\frac{\hat{\text{Incercare}} \rightarrow \text{quote & eval}}{\text{Outerating}}$ 

3 (if x (\* ( eval y ) (+ ( eval y ) 1 ) 0 ) ) )

8 (prod x (quote (and (display "y ") y ) ) ) ) ) )

x = #f → comportament corect: <sub>y</sub> neevaluat<br>x = #t → <mark>eroare</mark>: quote <mark>nu salvează contextul</mark><br>rizierea evaluării

Închideri funcționale

**ării** Căutare în spațiul stărilor Evaluare leneșă în Racket

+ | Închidere funcțională: funcție care își salvează contextul, pe care îl<br>za folosi, în momentul aplicării, pentru evaluarea corpului. va folosi, în momentul <mark>aplică</mark>rii, pentru evaluarea corpului.

· Notat,ie: închiderea funct,iei *<sup>f</sup>* în contextul *<sup>C</sup>* −→ <sup>&</sup>lt; *<sup>f</sup>*; *<sup>C</sup>* <sup>&</sup>gt;

**E**⃝**x** Exemplu $<$  λ*x*.*z*; {*z* ← 2} >

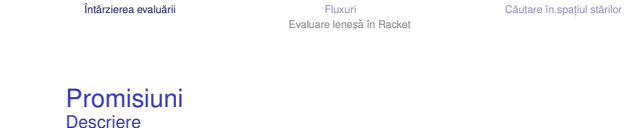

- Rezultatul încă neevaluat al unei expresii
- Valori de <mark>prim rang</mark> în limbaj
- $\bullet$  delay
	- construiește o promisiune;
	- funcție nestrictă.
- **O** force
	- forțează respectarea unei promisiuni, evaluând expresia doar la prima<br>onlieste ei selvându i velearea: aplicare, și <mark>salvându-i</mark> valoarea;
	- începând cu a doua invocare, întoarce, direct, valoarea <mark>memorată</mark>.

Întârzierea evaluări **ării** Căutare în spațiul stărilor Evaluare leneșă în Racket

4 : 11

 $4 \cdot 5$ 

 $\boldsymbol{\lambda}$ 

 $\boldsymbol{\kappa}$ 

 $4 \cdot 9$ 

 $\boldsymbol{\lambda}$ 

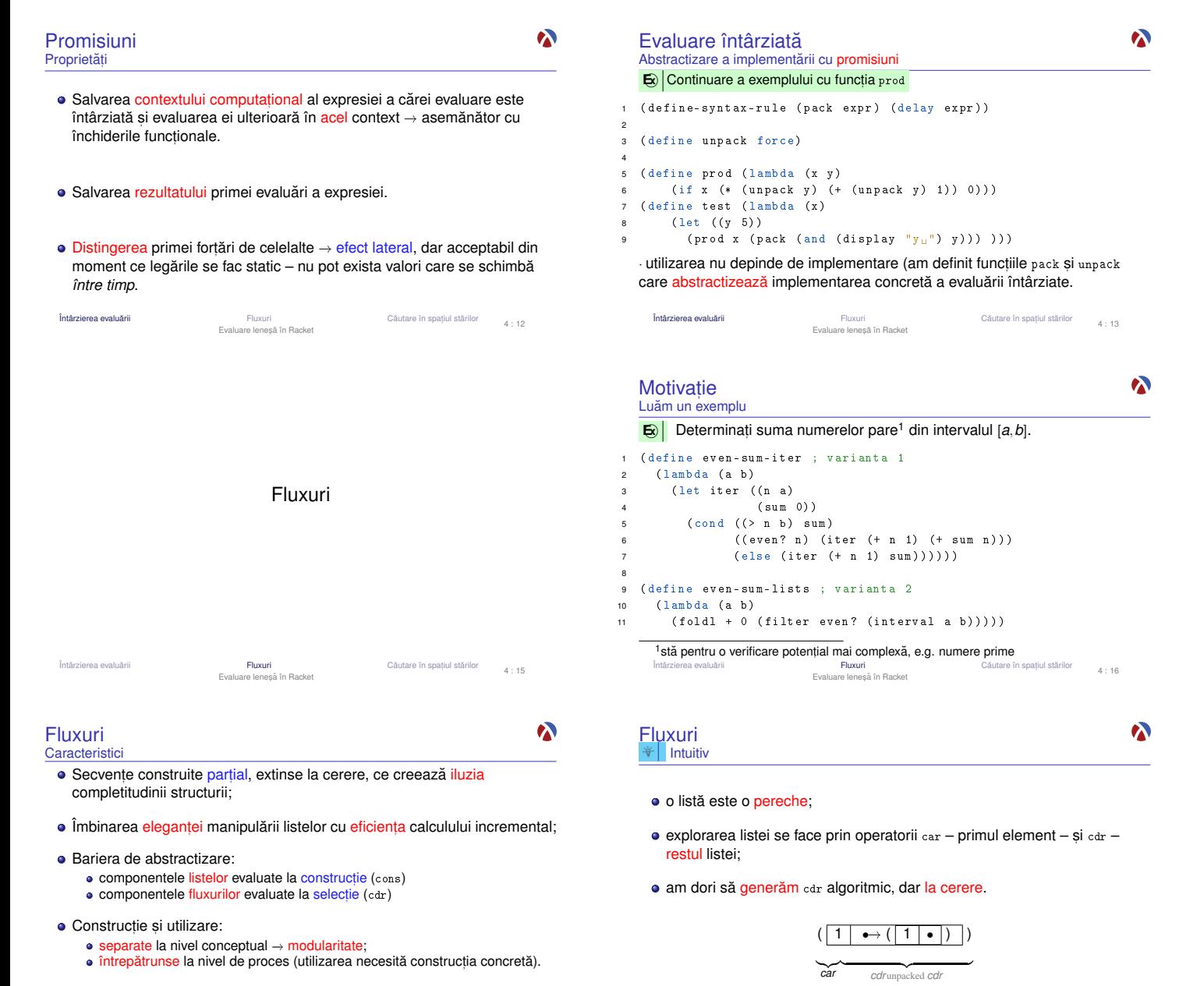

Întârzierea evaluării

Fluxuri **Fluxuri** Căutare în spațiul stărilor Evaluare leneșă în Racket

 $4 \cdot 19$ 

Întârzierea evaluării

**Fluxuri Căutare în spațiul stărilor** 4 : 18

Evaluare leneşă în Racket

Evaluare întârziata˘Abstractizare a implementării cu închideri  $\bigcirc$  Continuare a exemplului cu funcția <sub>prod</sub> 1 ( define-syntax-rule ( pack expr ) ( lambda () expr ) ) 3 ( define unpack ( lambda (p) (p) ) ) 5 ( define prod ( lambda ( x y ) 6 (if x (\* (unpack y) (+ (unpack y) 1)) 0))) 7 ( define test ( lambda (x )<br>(  $($  )  $($  )  $($  )  $)$ 8 (let ((y 5)) 9 ( prod x ( pack ( and ( display "  $y_\sqcup$  ")  $y$  ) ) ) ) ) )  $\cdot$ utilizarea nu depinde de implementare (același cod ca și anterior, altă implementare a funcționalității de evaluare întârziată, acum mai puțin

eficientă). Întârzierea evaluări Fluxuri Cautare în spat ˘ ,Evaluare lenes,a în Racket ˘iul stărilor  $4 \cdot 14$ 

 $\boldsymbol{\lambda}$ 

 $\boldsymbol{\kappa}$ 

 $4 : 17$ 

 $\boldsymbol{\lambda}$ 

 $4 \cdot 20$ 

## Varianta 1 – iterativă (d.p.d.v. proces):

- eficientă, datorită spațiului suplimentar constant;
- ne-elegantă → trebuie să implementăm generarea numerelor.<br>

## Varianta 2 – folosește liste:

2

4

6

8

 $\alpha$ 

Motivație Observații

- ineficientă, datorită spațiului posibil mare, ocupat la un moment dat toate numerele din intervalul [*<sup>a</sup>*,*b*].
- elegantă și concisă;

# Cum îmbinăm avantajele celor 2 abordări? Putem stoca <mark>procesul</mark> fără a<br>stoca rezultatul procesului? stoca rezultatul procesului?

<mark>→ Fluxuri</mark><br>luării

Întârzierea evaluări **Fluxuri Căutare în spațiul stărilor** Căutare în spațiul stărilor Evaluare leneșă în Racket

Fluxuri

## Operatori: construcție și selecție

cons, car, cdr, nil, null?

1 ( define-syntax-rule ( stream-cons head tail )2( cons head ( pack tail ) ) ) ) 3 4 ( define stream-car car ) 5 6 ( define stream-cdr ( lambda ( s ) 7 $($ unpack  $(cdr s)$  $))$ 8 9 ( define stream-nil '() )  $\overline{10}$ 11 ( define stream-null ? null ? ) Întârzierea evaluări Fluxuri Fluxuri Căutare în spațiul stărilor

Evaluare leneșă în Racket

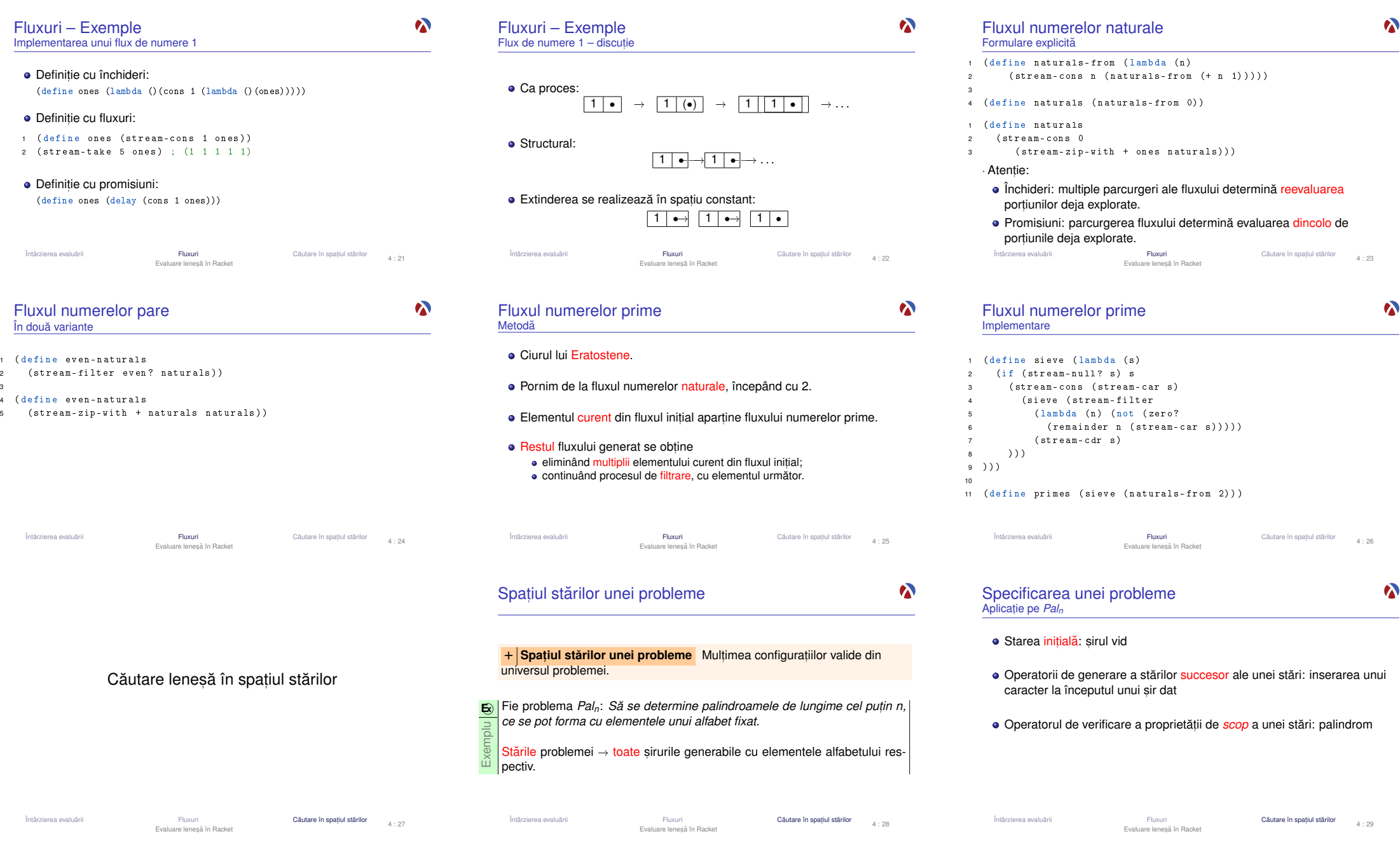

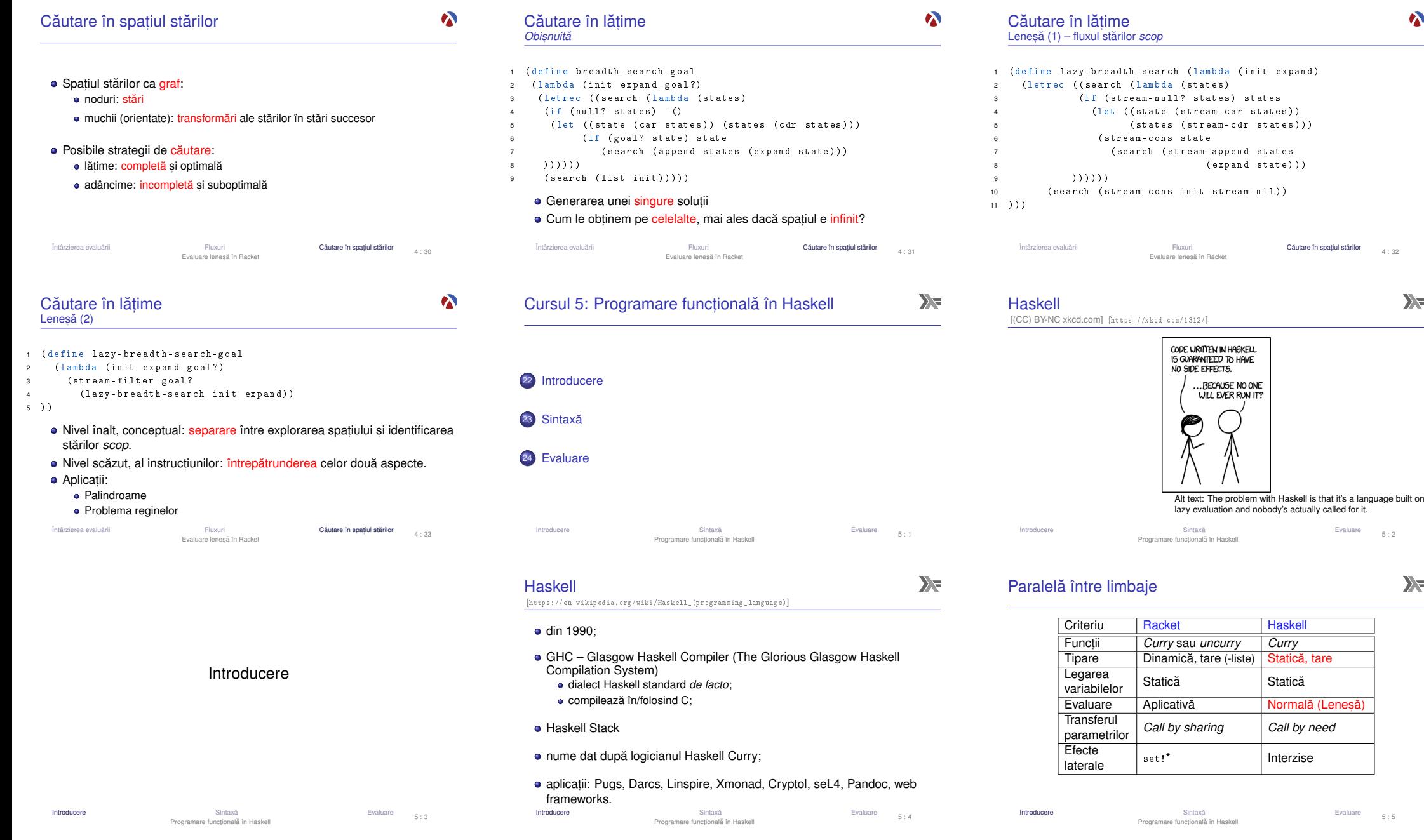

4 : 32

 $\mathbf{y}$ 

 $\bullet$ 

5 : 2

 $\sum_{\overline{\gamma}}$ 

5 : 5

# Funcții

```
\sum_{i=1}^{n}
```
# Funcții vs operatori

 $\sum_{i=1}^{n}$ 

 $\sum$ 

Aplicabilitatea partială a operatorilor infixați<br>T toate funct,iile sunt *Curry*; Transformări operator → funcție și funcție → operator aplicabile asupra <mark>oricâtor pa</mark>rametri la un moment dat. **E**o <mark>Exemplu Definiții echivalente ale funcțiilor</mark> add și inc: **E**⃝**x** Exemplu : Definit,ii echivalente ale funct,iei add: 1 add4 = (+) $2$  result1 result1 = (+) 1 22 add2 =  $\langle x \rangle$  ->  $\langle y \rangle$  ->  $x + y$  $3$  result? result2 = 1 ` add4 ` 24 $= (1 +)$  5 $5$  result = add1 1 2 -- echivalent,  $((add1 1) 2)$  $6 - 1002$ 6 inc2 =  $(+ 1)$  $r =$  add3 1 2 -- echivalent , (( add3 1) 2) 77 inc3 =  $(1 \text{ 'add4'})$  $\equiv$  add1 1 8 inc4 8 inc4 =  $('add4' 1)$ Introducer e Cyaluare<br>Programare funcțională în Haskell Charles external în Haskell Charles external în Australia în Haskell Charles Evaluare 5 : 7e Cyaluare **Sintaxă**<br>Programare funcțională în Haskell Transmusic Evaluare 5 : 8 $\sum_{i=1}^{n}$ *List comprehensions*Definirea listelor prin proprietățile elementelor, ca într-o specificare<br>metemețieă Evaluare $=$   $[x * x | x \leftarrow 1st]$  $++$  [h]  $=$  [0 .. 10]  $=$   $[0 \ldots 1]$ Introducere5 : 10 Sintaxa˘ Evaluare Programare funct,ionala în Haskell ˘5 : 11 $\sum_{i=1}^{n}$ Pași în aplicarea funcțiilor Pași în aplicarea funcțiilor ,Ordine1 Pattern matching: evaluarea parametrilor suficient cât să se constate (ne-)potrivirea cu *pattern*-ul; **2** Evaluarea gărzilor (।); **3 Evaluarea variabilelor <mark>locale, la cerere</mark> (where, 1et)**.  $=$  [m .. n] Introducere Sintaxa˘ Evaluare Programare funct,ionala în Haskell ˘ $5 \cdot 14$ 

# Sintaxă 1add1 =  $\begin{array}{ccc} x & y & -& x + y \\ y & -& & x + y \end{array}$  $2$  add 2 3 add3 x y = x + y4 56 result2 7 inc Evaluare 5:6 Introducer Introduceree Cyaluare Commandial Sintaxă e Evaluare<br>Programare funcțională în Haskell Commandial School (Caluare  $\sum_{i=1}^{n}$

*Pattern matching*Definirea comportamentului funcțiilor pornind de la structura parametrilor<br>...traducerea axiameler TDA → traducerea axiomelor TDA.<br>Exemplu **E**⃝**x** Exemplu1 add5 0 y = y -- add5 1 2<br>2 add5 (x + 1) y = 1 + add5 x y 3 4 sumList [] = 0 -- sumList [1 ,2 ,3] 5 sumList ( hd : tl ) = hd + sumList tl6 $7 \text{ sumPair } (x, y) = x + y$  $-- sumPair (1,2)$ 8 9 sumTriplet (x , y , z@ ( hd : \_ ) ) = -- sumTriplet 10 $x + y + hd + sumList z$  $(1, 2, 13, 4, 51)$ Introduceree Cyaluare Commandial Sintaxă e Evaluare<br>Programare funcțională în Haskell Commandial School (Cyaluare Cyaluare  $5 \cdot 9$ 

 $\sum$ EvaluareEvaluare leneșă: parametri evaluați la cerere, cel mult o dată, eventual<br>națitel în cezul ebiesteler etrusturate partial, în cazul obiectelor structurate Transferul parametrilor: *call by need*Funcții nestricte! **E**⃝**x** Exemplu1 f  $(x, y)$   $z = x + x$ Evaluare:1 f (2 + 3, 3 + 5) (5 + 8)

 $5 : 12$ 

2  $\rightarrow$  $\begin{array}{rcl} 2 & \rightarrow & \underline{(2 + 3)} \\ 3 & \rightarrow & \underline{5} + \underline{5} \end{array}$  reutilizăm rezultatul primei evaluări!<br>4  $\rightarrow$  10 ceilalți parametri nu sunt evaluați  $4 \rightarrow$ ceilalți parametri nu sunt evaluați<br>
Sintaxă Introduceree Contractionala Sintaxă Evaluare<br>Programare funcțională în Haskell Contractional a Programare functională în Haskell Contractional Contractiona

matematică **E**⃝**x** Exemplu

 $\overline{2}$ 

3

6

 $\overline{8}$  $\overline{9}$ 

10

11

```
squares 1st
2
3 quickSort [] = []4 quickSort (h:t) = quickSort [x \mid x \iff t, x \iff h]456 ++ quickSort [x | x <- t, x > h]
67
8
 evenInterval = [0 , 2 .. 10]9 evenInterval
10 naturals
```
Introduceree Cyaluare<br>Programare funcțională în Haskell Cyaluare

Exemplu **E**⃝**x** Exemplu1 frontSum  $(x:y:zs)$  =  $x + y$ front Sum  $[x]$  = x 4 notNil [] = False5  $notNil ( )$  = True 7 frontInterval m n | notNil xs = frontSum xs | otherwise = n where $x<sub>S</sub>$ Introduceree Contractionala Sintaxă<br>Programare funcțională în Haskell Contractional a Programare functională în Haskell Contractional a District C  $5 \cdot 13$ 

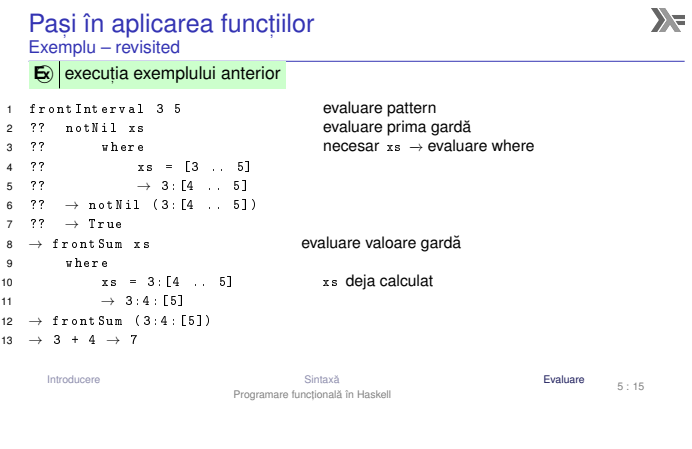

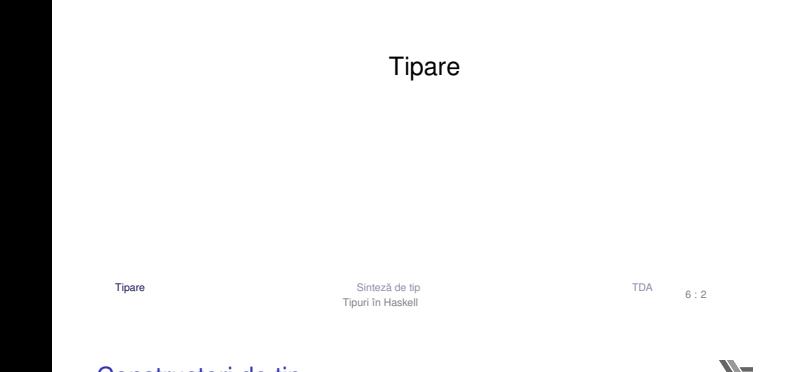

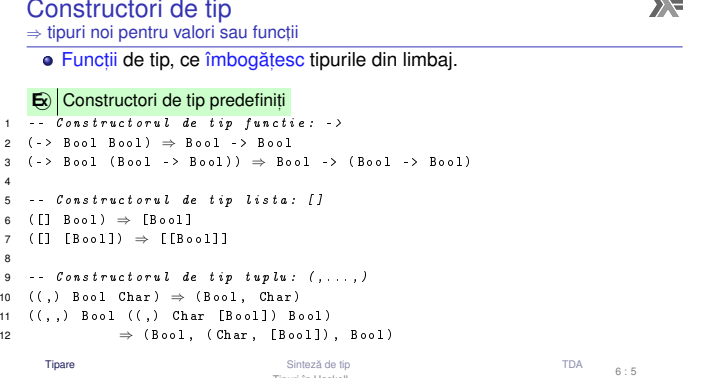

Tipuri în Haskell

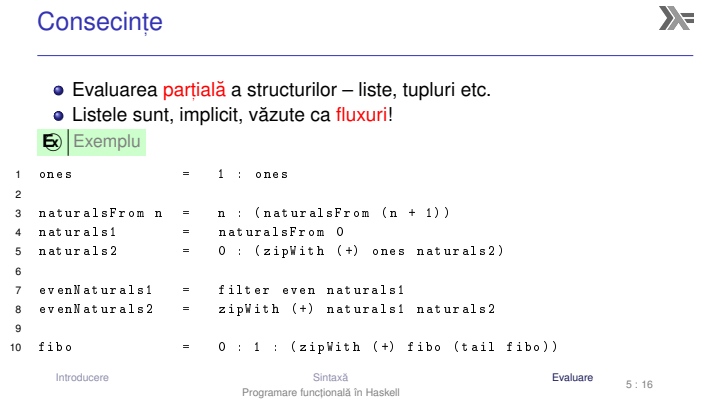

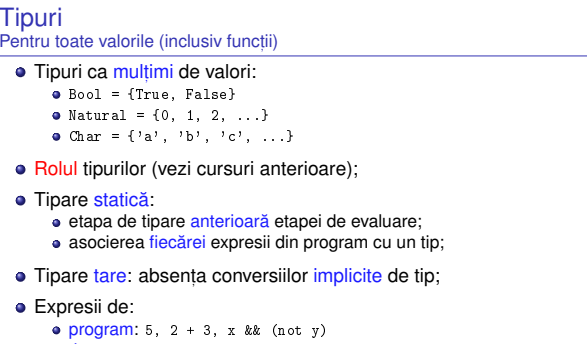

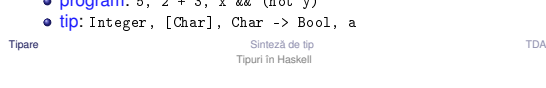

Constructori de tip<br><sub>Tipurile funcțiilor</sub>

**E**⃝**x** Exemplu

1

2

34

5

67

8

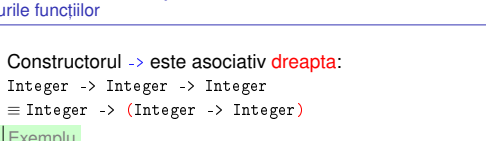

Sinteza de tip ˘ TDATipuri în Haskell

 $6:3$ 

 $\sum_{i=1}^{n}$ 

 $\sum_{i=1}^{n}$ 

 $6:6$ 

Tipare

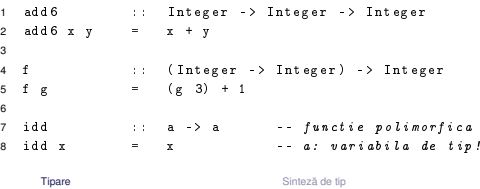

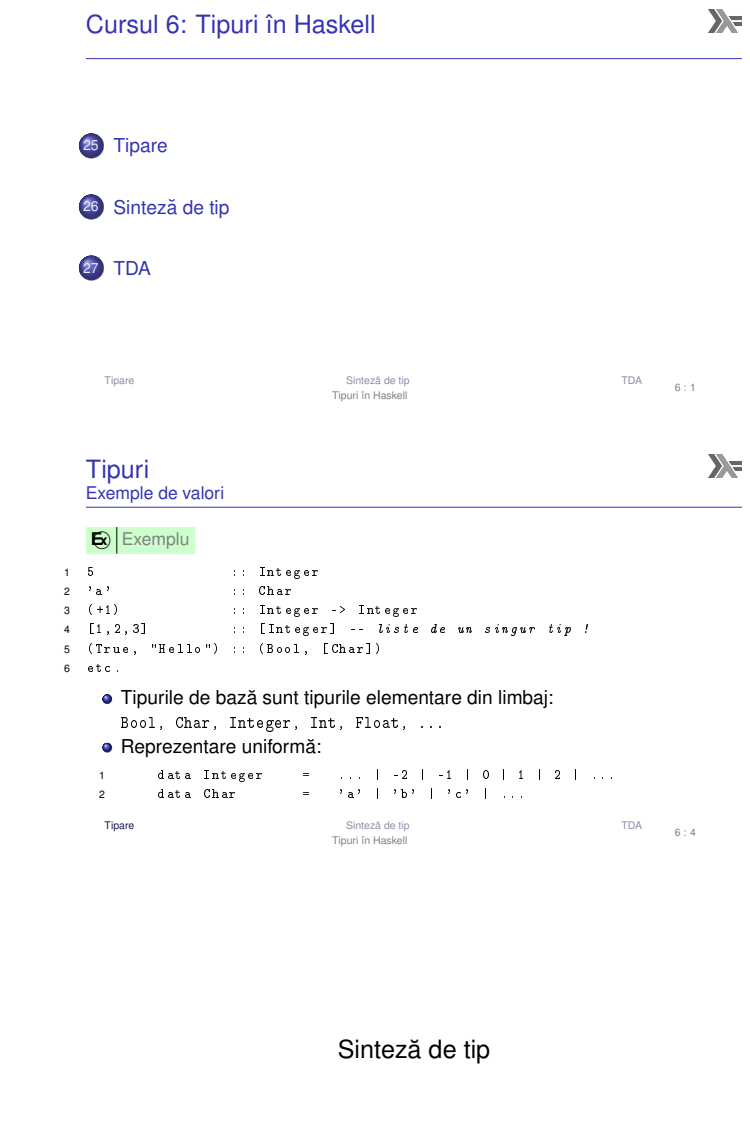

 Sinteza de tip ˘ TDATipuri în Haskell  $6:7$ 

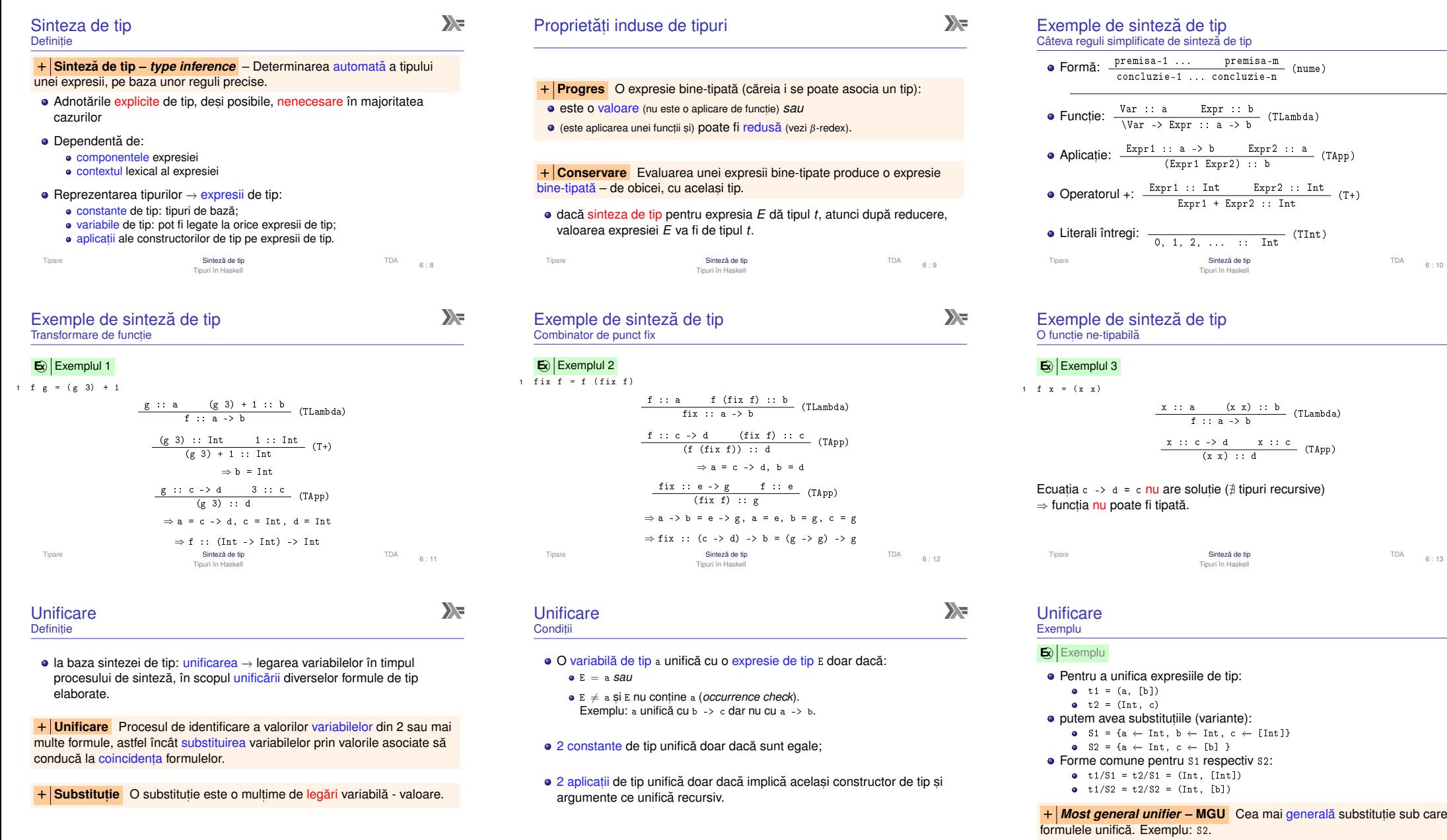

Tiparee Sinteză de tip TDA Tipuri în Haskell $6 : 14$ TipareSinteză de tip TDA Tipuri în Haskell $6 : 15$ Tiparee Sinteză de tip TDA

6 : 16

 $\sum_{i=1}^{n}$ 

 $\sum_{i=1}^{n}$ 

 $\sum$ 

Tipuri în Haskell

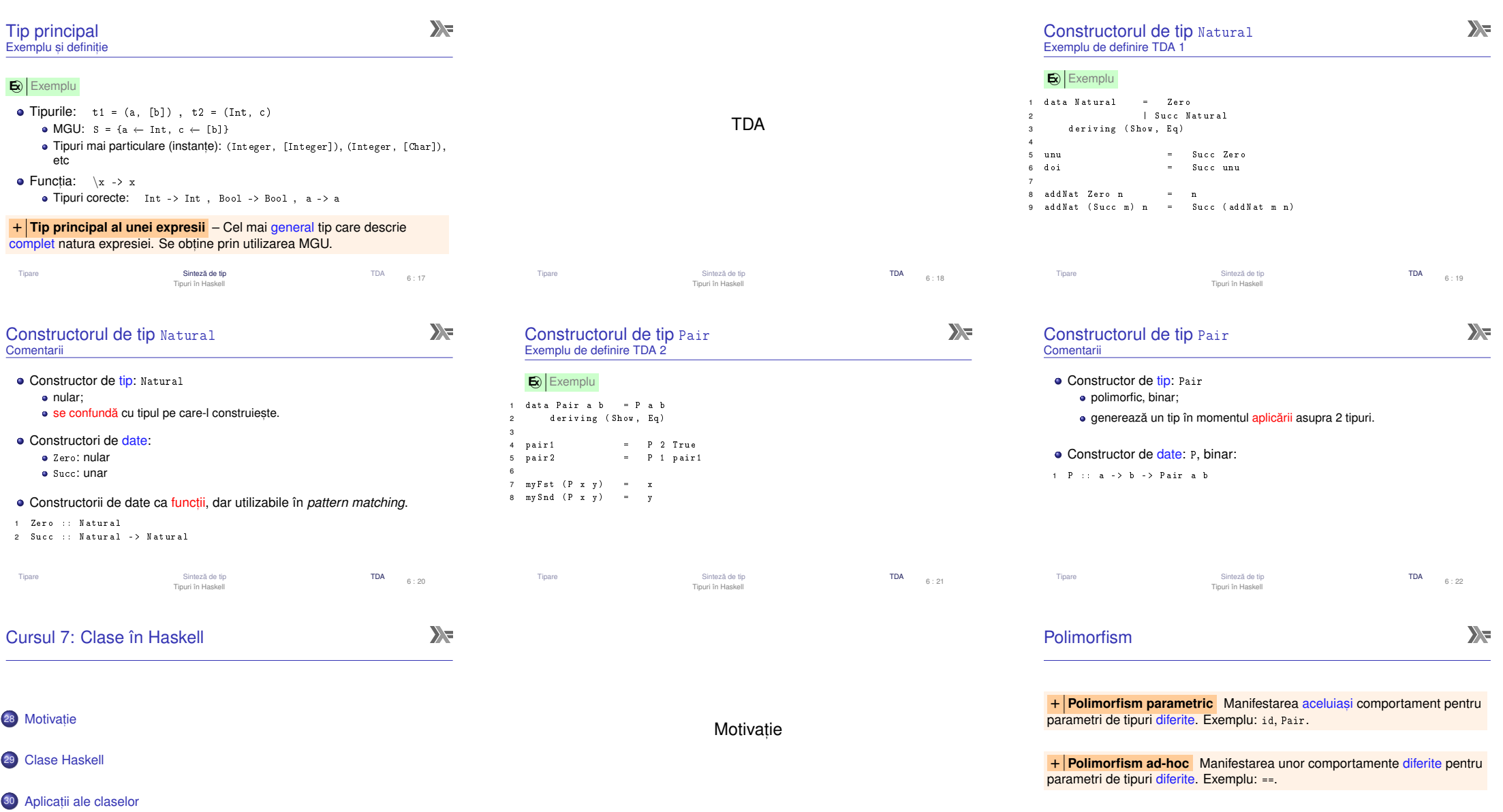

Motivatiee de l'angles de l'angles de l'angles de l'angles de l'angles de l'angles de l'angles de l'angles de l'angles de l'angles de l'angles de l'angles de l'angles de l'angles de l'angles de l'angles de l'angles de l'angles de l Clase în Haskell

e Clase Haskell (Clase Haskell Aplication of Aplication of Aplication of Aplication of Aplication of Aplication of Aplication of Aplication of Aplication of Aplication of Aplication of Aplication of Aplication of Aplicatio

Motivatie

ii clase 7 : 2

Motivatie

Clase Haskell Aplicat, Clase în Haskell

ii clase 7 : 3

#### $\sum_{i=1}^{n}$  $\sum_{i=1}^{n}$ Motivație Motivație Motivație ExempluVarianta 1 – Funcții dedicate fiecărui tip<br>-Varianta 1 – Funcții dedicate – discuție Dorim să implementăm funcția showNewLine, care adaugă caracterul "linie<br>nouă" la reprezentarea ca sir: 1 showBool True = " True "**E**⃝**x** Exemplu"False" 2 showBool False = " False "nouă" la reprezentarea ca șir:<br>. Să se definească operația show, capabilă să producă reprezentarea oricărui<br>obiest se sir de serestare. Compertamentul este apecifie fiesărui țin  $\overline{3}$  $s =$  "  $" " " " + + 161 + + " " " " "$ 1 showNewLine  $x = ($ show ...?  $x$  $)$   $++$  " $\n\overline{\phantom{a}}\n$ " obiect ca șir de caractere. Comportamentul este specific fiecărui tip<br>′oolimertiem ed bee) 4(polimorfism  $ad-hoc$ ). showNewLine <mark>nu poate fi polimorfică ⇒ avem nevoie de</mark> showNewLineBoo1,<br>showNewLineChar **etC**. 6 showString s =  $"\n\cdots$  ++ s ++ "\" showNewLineChar etc. 1 show 3 $\begin{array}{ccc} \text{1} & \text{show} & 3 \rightarrow \text{ "3'} \\ \text{2} & \text{show} & \text{True} \rightarrow \end{array}$ 2 show True  $\rightarrow$  "True"<br>3 show 'a'  $\rightarrow$  "'a'" Alternativ, trimiterea c<mark>a parametru</mark> a funcției show\* <mark>corespunz</mark>ătoare:  $\begin{smallmatrix}3 & \texttt{show} & \texttt{?a'} & \rightarrow & \texttt{''?a''}\end{smallmatrix}$ <br>4 show "a"  $\rightarrow$  "\"a\"" 1 showNewLine sh  $x = (sh x) ++$  "\n' 2 showNewLineBool = showNewLine showBoolPrea general, fiind posibilă trimiterea unei funcții cu alt comportament, în măsura în care respectă tipul. MotivatieAplicatii clase MotivatieAplicatii clase Motivatiee Clase Haskell Aplication (Clase Haskell Aplication and Aplication Aplication Aplication Aplication (Aplication Aplication Aplication Aplication Aplication Aplication Aplication Aplication (Aplication Aplication Aplicatio  $7 \cdot 4$ e Clase Haskell Aplication of the Clase Haskell Aplication of the Aplication of Aplication of the Aplication of the Aplication of the Aplication of the Aplication of the Aplication of the Aplication of the Aplication of th 7 : 5e Clase Haskell Aplication of the Clase Haskell Aplication of the Aplication of Aplication of the Aplication of the Aplication of the Aplication of the Aplication of the Aplication of the Aplication of the Aplication of th Clase în HaskellClase în Haskell $\sum_{i=1}^{n}$  $\sum_{i=1}^{n}$ Motivație Motivație Motivație Cum putem obtine un comportament coerent? Varianta 2 – *Supraîncărcarea* funcției → funcție polimorfică ad-hoc<br>
Telefiziase apoliticii a vece directilea a superior a vece a Varianta 2 – Supraîncărcare – discuție (1) Definirea mulțimii show, <mark>a tipurilor care expun</mark> show într-un limbaj care suportă supraîncărcarea operatorilor / funcțiilor, aș<br>defini sâte a function in practur finanze tip acre aurantă afiasus (supr  $\operatorname{\mathsf{Ce}}$  tip au funcțiile show, respectiv showNewLine? 1 class Show a wheredefini câte o funcție show pentru fiecare tip care suportă afișare (cum este<br>tecturis și în Java) 1 show  $\therefore$  Show a => a -> String 2 show :: a -> String show ::2 showNewLine :: Show a = > a -> String toString în Java) Precizarea apartenenței unui tip la această mulțime (instanța *aderă* la<br>aloaă) clasă) Semnificație: *Dacă tipul* a *este membru al clasei* Show, *(i.e. funcția* show<br>este definită ne velerile tipului al otunei funcțiile au tipul a potenia a *este definita pe valorile tipului ˘* <sup>a</sup>*)*, *atunci funct,iile au tipul* a -> String. 1 instance Show Bool where dar cum pot defini în mod coerent tipul lui showNewLine? show True = " True " $2<sup>2</sup>$ • Context: constrângeri suplimentare asupra variabilelor din tipul functiei: 3 show False = " False " $\degree$ show<code>NewLine</code> poate primi ca argument orice tip a supraîncărcat funcția  $_{\rm show}$ ." 4 instance Show <mark>Char where</mark> Char where show c = " '" ++ [ c ] ++ " '"Show a => {z } *context*5⇒ Functia showNewLine polimorfică ⇒ Funcția showNewLine polimorfică!<br>1 showNewLine x = show x ++ "\n" ⇒ Clasa (*mulțimea de tipuri*) show, care necesită implementarea funcției show.<br>. Propagarea constrângerilor din contextul lui show catre contextul lui ˘ showNewLine.MotivatieAplicații clase MotivatieMotivatieAplicații clase e Clase Haskell Channels Constants and Channels Channels and Aplication and Aplication Aplication and Aplication and Aplication and Aplication and Aplication and Aplication and Aplication and Aplication and Aplication and 7 : 7e Clase Haskell Contact and Contact Aplication Contact Aplication Aplication Contact Aplication Aplication Aplication Aplication Aplication Aplication Aplication Aplication Aplication Aplication Aplication Aplication Aplic  $7 : 8$ Clase în HaskellClase în Haskell $\sum_{i=1}^{n}$ Clase Haskell vs. Clase în POOMotivație Varianta 2 – Supraîncărcare – discuție **Haskell** Contexte utilizabile și l<mark>a instanțier</mark>e: Tipurile sunt mulțimi de <mark>valo</mark>ri; 1 instance (Show a, Show b) => Show (a, b) where Clasele sunt mulțimi de tipuri; tipurile<br>aderă la clase: show  $(x, y) = "(" + ( show x)$  $\overline{2}$ Clase Haskell*aderă* la clase;

Motivatie

- 3  $++$  ",  $''$  ++ (show y)
- 4 $+ +$  " " ) "
- Tipul *pereche* reprezentabil ca șir doar dacă tipurile celor doi membri<br>"sepectă **esesesi prepriatate (dată de septertul și**n ) respectă aceeași proprietate (dată de contextul  ${\tt Show}).$

Motivatie

Clase în Haskell

e Clase Haskell Aplication and Aplication and Aplication and Aplication and Aplication and Aplication and Aplication and Aplication and Aplication and Aplication and Aplication and Aplication and Aplication and Aplication Aplicatii clase

7 : 10

e **Clase Haskell Clase Aplication Clase Aplication** Clase în Haskell

Aplicatii clase

7 : 11

implementate în cadrul declarației de instanțiere.

Motivatie

Instanțierea claselor de către tipuri<br>nantru es funcțiile definite în elecă pentru ca funcțiile definite în clasă să fie disponibile pentru valorile tipului;· Operatiile specifice clasei sunt

# POO (e.g. Java)

Clase în Haskell

Clase Haskell

Clase în Haskell

- Clasele sunt mulțimi de obiecte<br>(instante):  $(instanta)$
- Interfetele sunt mulțimi de clase;<br>eleccle implementează interfete clasele *implementează* interfețe;

Aplicații clase

7 : 9

 $\sum_{i=1}^{n}$ 

Aplicatii clase

7 : 6

 $\sum_{i=1}^{n}$ 

 $\sum_{i=1}^{n}$ 

- Implementarea interfețelor de către<br>elece nantru as funcțiile definite în clase pentru ca functiile definite în interfață să fie disponibile pentru<br>instantele elecci: instantele clasei;
- · Operatiile specifice interfetei sunt implementate în cadrul definitiei clasei.

Aplicatii clase

7 : 12

e **Clase Haskell Clase Aplication Clase Aplication** Clase în Haskel

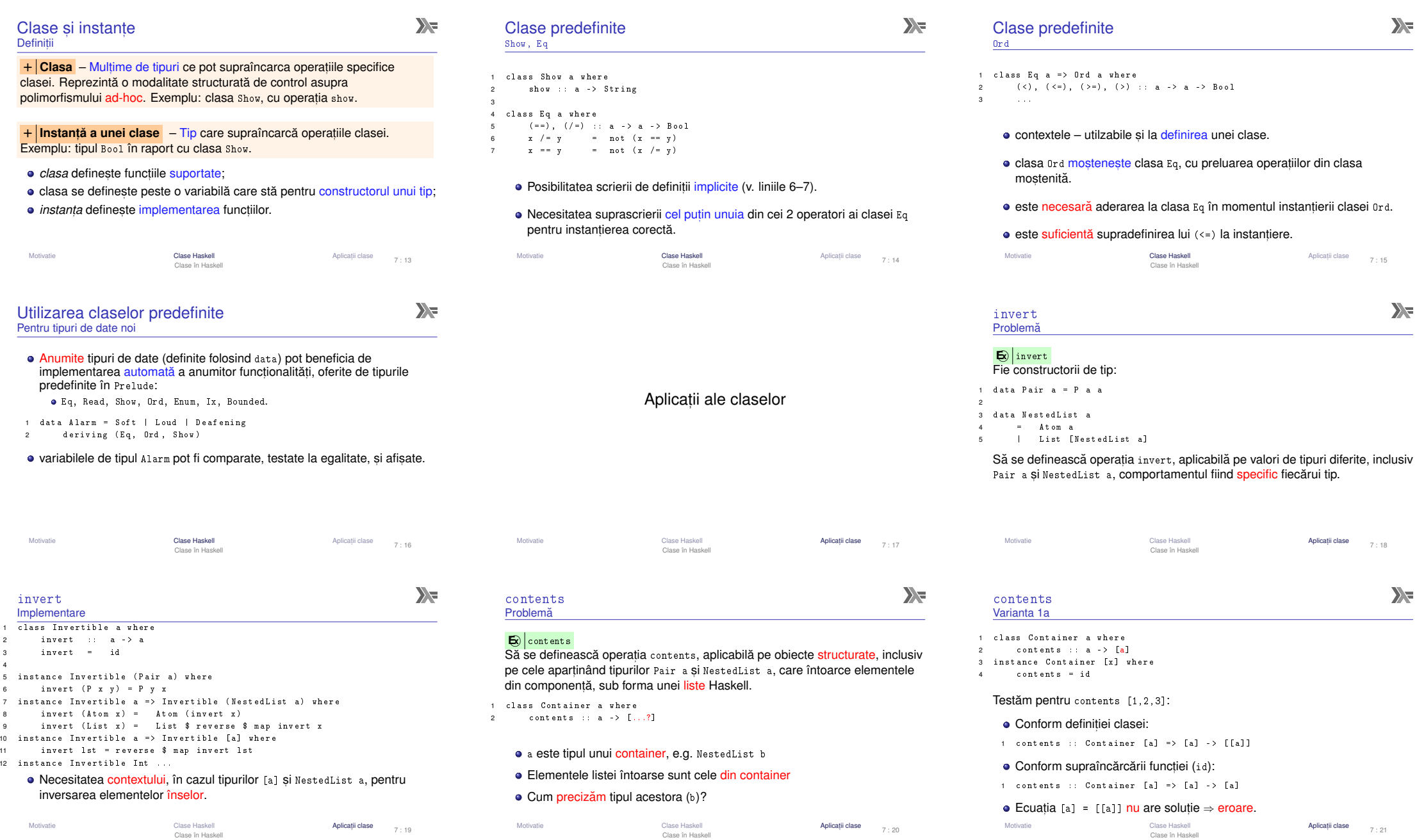

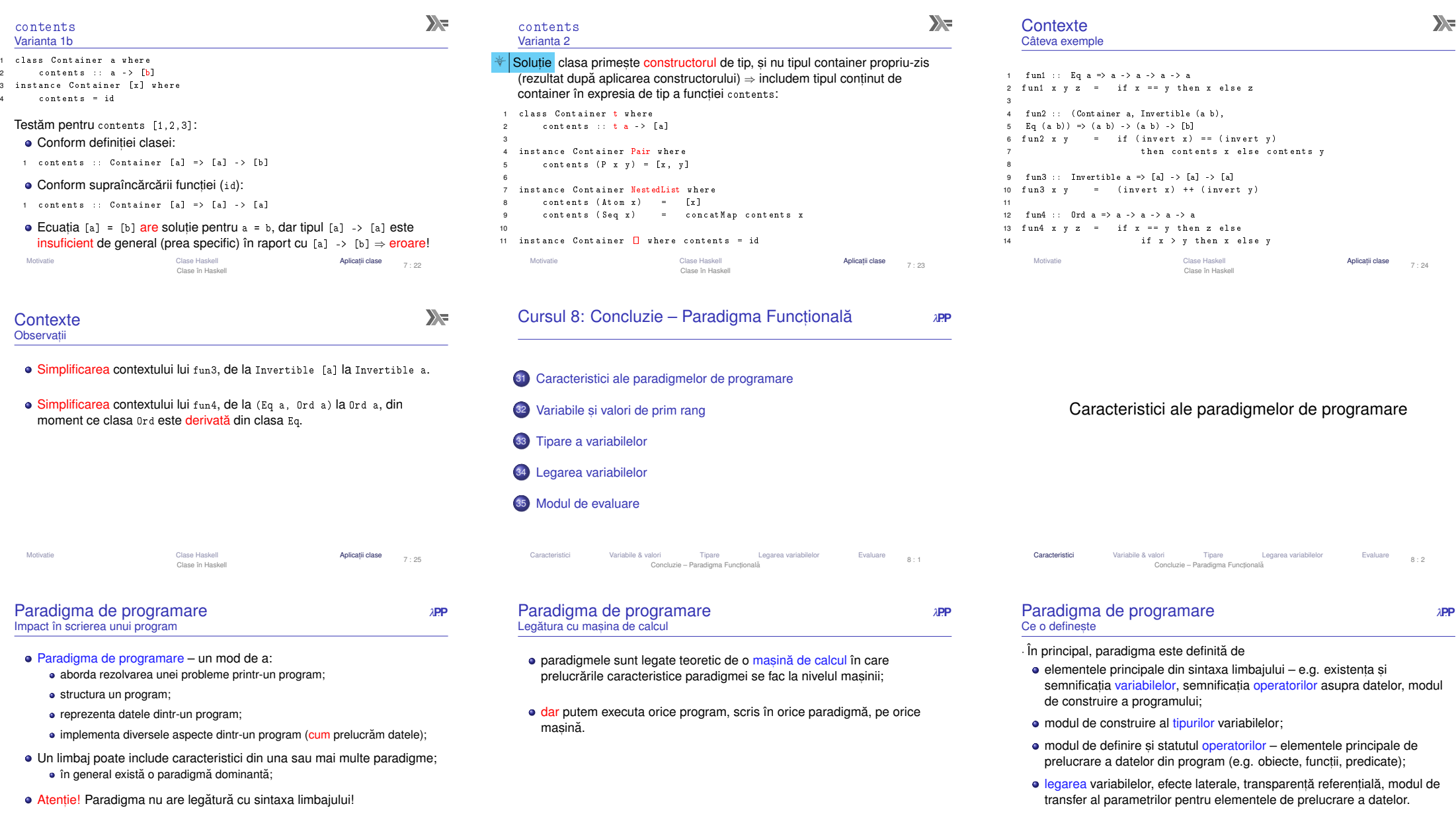

Caracteristici

i Variabile & valori Tipare Legarea variabilelor Evaluare 8:3 **Caracteristici** Variabile & valori Thare Legarea variabile Paradigma Functională Concluzie – Paradigma Functională Concluzie – Paradigma Functională Concluzie

#### Variabile**P**. *APP*<br>**P** and *P* and *P* and *P* and *P* and *P* and *P* and *P* and *P* and *P* and *P* and *P* and *P* and *P* and *P* and *P* and *P* and *P* and *P* and *P* and *P* and *P* and *P* and *P* and *P* and *P* and *P* Nume date unor valori

- în majoritatea limbajelor există variabile, ca NUME date unor valori –<br>rezultatul enumiter precesări (seleule inferente subetitutii): rezultatul anumitor procesări (calcule, inferențe, substituții);
- variabilele pot fi o referință pentru un spațiu de memorie sau pentru un<br>rezultat ebetrect: rezultat abstract;
- elementele de procesare a datelor pot sau nu să fie <mark>va</mark>lori de prim rang<br>(că poetă fi sesciete au verisbile) (să poată fi asociate cu variabile).

CaracteristiciVariabile & valori Tipare Legarea variabilelor Evaluare Concluzie – Paradigma Funcțională 8 : 7

# **Funcții ca valori de prim rang:** compose <sup>λ</sup>**P**.**<sup>P</sup>**1 int compose(int  $(\ast f)(\, \text{int} )$ , int  $(\ast g)(\, \text{int} )$ , int x) {  $return ( * f) (( * g) (x));$

Concluzie – Paradigma Funcțională

Variabile și valori de prim rang

Legarea variabilelor

Evaluare 8:6

în C, funcțiile <mark>nu</mark> sunt valori de prim rang;

Variabile & valori Tipare

Caracteristic

C

2

3 }

- pot scrie o funcție care compune două funcții pe o anumită valoare (ca<br>mai aus) mai sus)
- pot întoarce pointer la o functie existentă
- dar nu pot crea o referință (pointer) la o funcție nouă, care să fie folosit<br>onei se o funcție objenuită apoi ca o funcție obișnuită

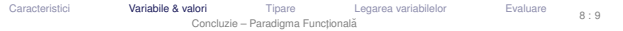

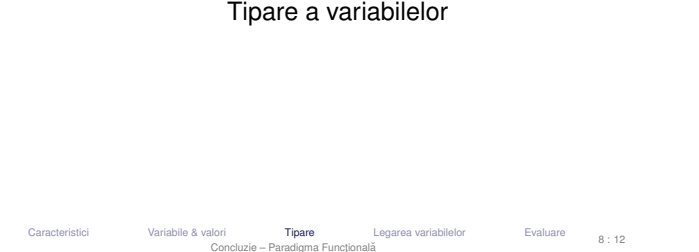

#### Funct,ii ca valori de prim rang: <sup>λ</sup>**P**.**<sup>P</sup>**Java abstract class Func <U , V > {12 Dublic abstract V apply (U u); 2 4public  $\langle T \rangle$  Func $\langle T, V \rangle$  compose (final Func $\langle T, U \rangle$  f) { 5final Func<U, V> outer = this; 7return new Func<T,  $V > ()$  { 8 public V apply (T t) { eturn outer.apply (f.apply(t));  $\overline{a}$ 10 $\begin{array}{ccc} & & & \rightarrow & \mathbf{0} \end{array}$ 11 };12 }13 }

În Java, funcțiile nu sunt valori de prim rang – pot crea rezultatul dar este complicat, și rezultatul nu este o funcție obișnuită, ci un obiect.

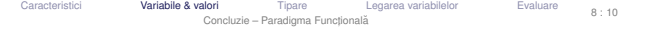

## Modalități de tipare <sup>λ</sup>**P**.**<sup>P</sup>**

· Rolul tipurilor: exprimare a intenției programatorului, abstractizare, documentare, optimizare, verificare

+ **Tipare** – modul de gestionare a tipurilor.

- : Clasificare după momentul verificării:
	- statică
	- dinamică
- : Clasificare după rigiditatea regulilor:<br>- tare
- tare
- slabă

CaracteristiciVariabile & valori **Tipare**  Legarea variabilelor Evaluare Concluzie – Paradigma Functională  $8 : 13$ 

#### Funcții ca valori de prim rang **9** *λ***P**. Definiție

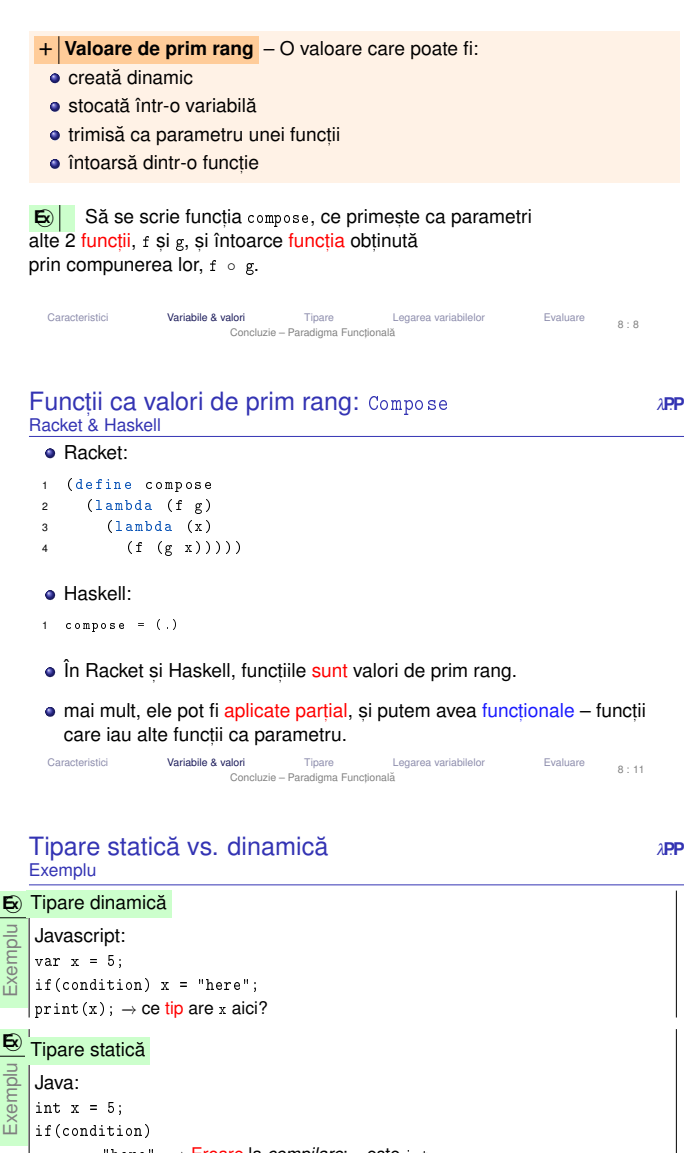

- x = "here"; −→ Eroare la *compilare*: <sup>x</sup> este int.  $|print(x);$ 
	- CaracteristiciVariabile & valori **Tipare**  Legarea variabilelor Evaluare Concluzie – Paradigma Functională  $8 : 14$

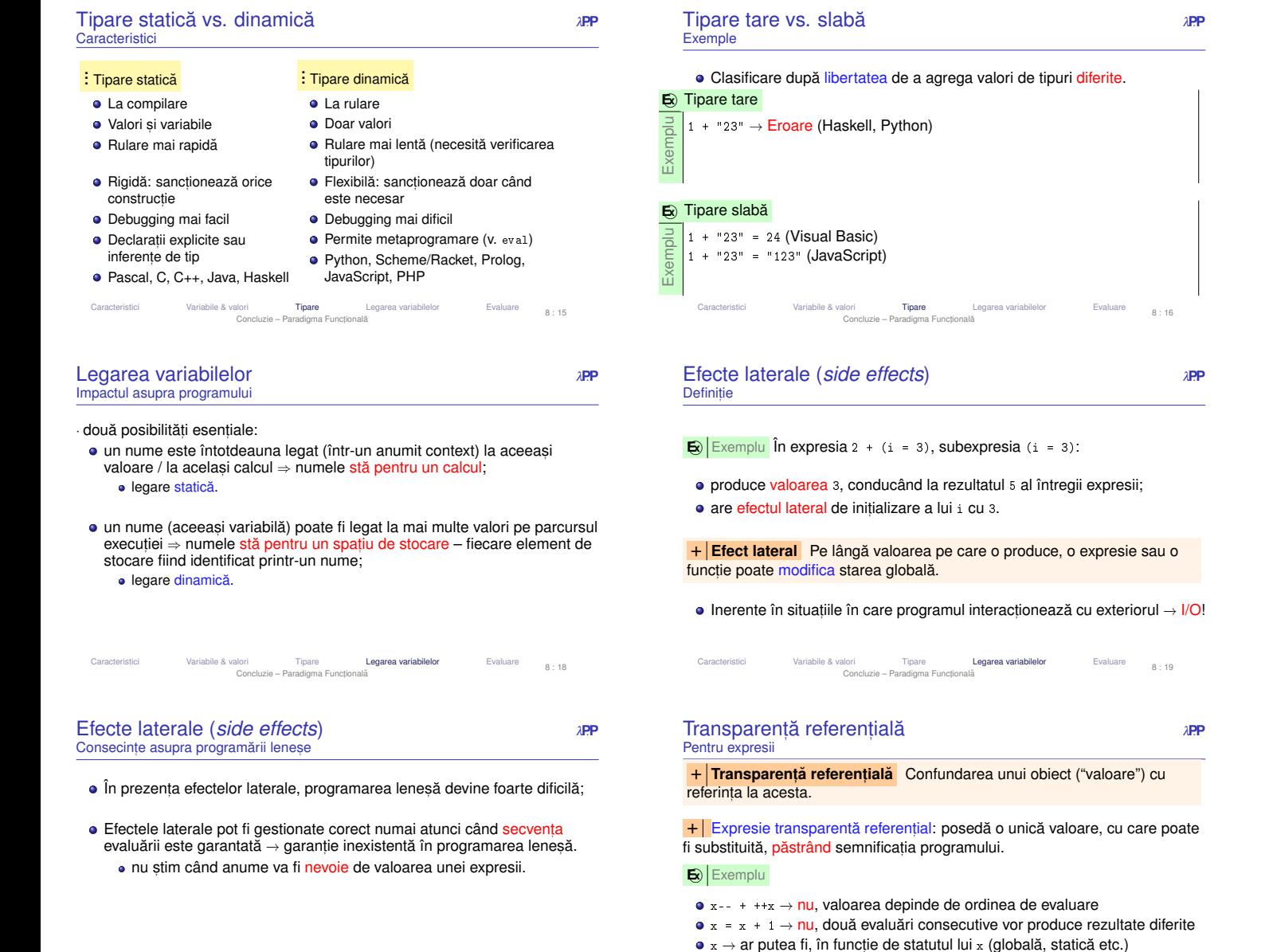

- 
- $\mathbf{x} \to \mathbf{a}$ r putea fi, în funcție de statutul lui  $\mathbf{x}$  (globală, statică etc.)
- Legarea variabilelorCaracteristiciVariabile & valori Tipare Legarea variabilelor Concluzie – Paradigma Funcțională Evaluare 8:17 Efecte laterale (*side effects*) <sup>λ</sup>**P**.**<sup>P</sup>**Consecințe
	- **E**⃝**x** În expresia x-- + ++x, cu x = 0:
	-
	-
	- obținem
	-
	-
	-

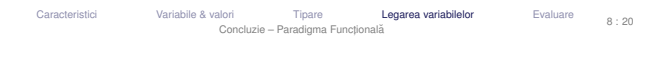

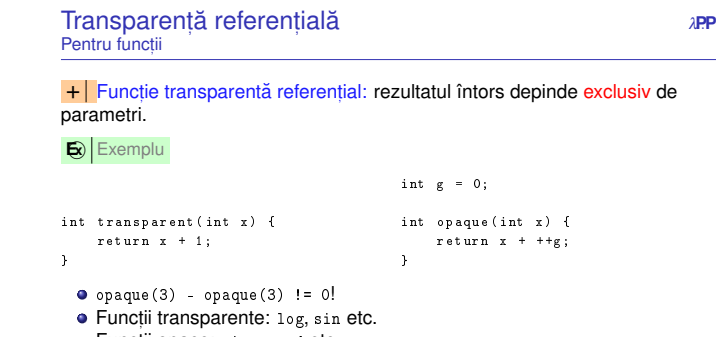

Caracteristicii Variabile & valori Tipare<br>Concluzie – Paradigma Functională Legarea variabilelor Evaluare  $8:23$ 

i Variabile & valori Tipare<br>Concluzie – Paradigma Functională Legarea variabilelor Evaluare 8:21

Caracteristici

Caracteristici Variabile & valori Tipare Legarea variabilelor Concluzie – Paradigma Functională

Evaluare 8:22

evaluarea stânga →<br>. evaluarea stânga → dreapta produce 0 + 0 = 0<br>evaluarea dreapta → stânga produce 1 + 1 = 2<br>.

evaluarea dreapta → stânga produce 1 + 1 = 2<br>dacă înlocuim cele două subexpresii cu valorile pe care le reprezintă,<br>obtinom

 $x + (x + 1) = 0 + 1 = 1$ 

Importanța <mark>ordinii de evaluare</mark>!

# Dependențe i<mark>mplicite</mark>, puțin lizibile și posibile generatoare de bug-uri.

Funct,ii opace: time, read etc.

# Transparență referențială<br>Avertis Avantaje

- Lizibilitatea codului;
- Demonstrarea formală a corectitudinii programului mai ușoară datorită<br>lipeci etării: lipsei <mark>stăr</mark>ii,
- Optimizare prin reordonarea instrucțiunilor de către compilator și prin<br>coobina: caching;
- Paralelizare masivă, prin eliminarea modificărilor concurente.<br>

CaracteristiciVariabile & valori Tipare Legarea variabilelor Concluzie – Paradigma Funcțională Evaluare 8:24

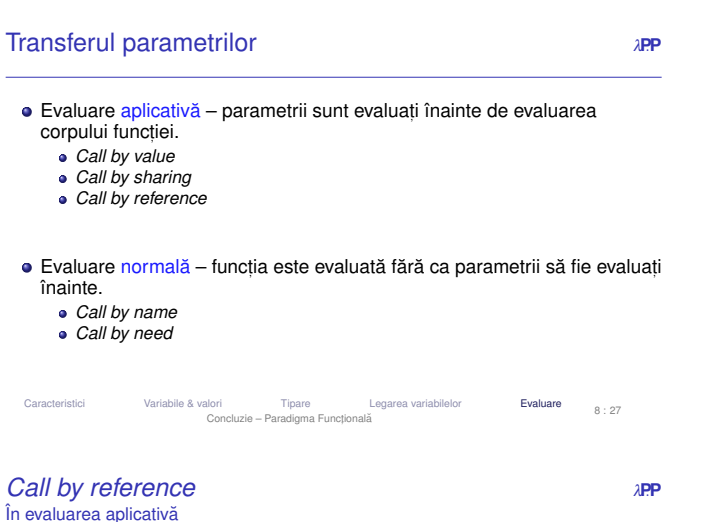

- 
- Trimiterea unei referințe la obiect;<br>.
- Modificări locale asupra referinței și obiectului referit <mark>vizibile</mark> la apelant;
- Folosirea "&" în C++.

Caracteristici

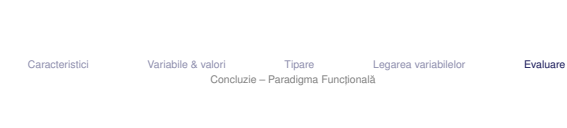

*Call by valueC***e** *a***nd** *a***nd** În evaluarea aplicativă

# **E**⃝**x** Exemplu

1 // C sau Java 2 void f ( int x ) {3 x = 3;4 }1 // C2 void g (struct str s) { 3 s . member = 3;4 }

- Evaluarea parametrilor înaintea aplicației funcției și transferul unei copii a<br>velerii assetuis valorii acestuia
- 
- 

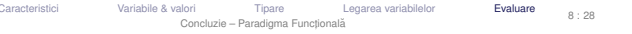

*Call by nameC***.**<br>Pală de la De la De la De la De la De la De la De la De la De la De la De la De la De la De la De la De la De În evaluarea normală

- Argumente <mark>neevaluate</mark> în momentul aplicării funcției → substituție directă<br>(textuală) în corpul funcției; (textuală) în corpul funcției;
- Evaluare parametrilor la cerere, de fiecare dată când este nevoie de<br>velearea acestare: valoarea acestora;
- în calculul <sup>λ</sup>.

# **EVAIUAI e**<br>Mod de evaluare și execuția programelor<br> **Mod de evaluare și execuția programelor**

Evaluare

- modul de evaluare al expresiilor dictează modul în care este executat programul;
- este legat de funcționarea mașinii teoretice corespunzătoare paradigmei;<br>.
- ne interesează în special ordinea în care expresiile se evaluează;<br>.
- în final, întregul program se evaluează la o valoare;
- important în modul de evaluare este modul de evaluare / transfer a<br>peremetriler parametrilor.
- CaracteristiciVariabile & valori Tipare Legarea variabilelor **Evaluare** Concluzie – Paradigma Funcțională 8 : 26
- *Call by sharing* <sup>λ</sup>**P**.**<sup>P</sup>** În evaluarea aplicativă
- Varianta a ˘ *call by value*;
- Trimiterea unei referințe la obiect;<br>.
- Modificări locale asupra <mark>referinței</mark> invizibile la apelant;
- Modificări locale asupra <mark>obiectului</mark> referit vizibile la apelant;
- **•** Racket, Java;

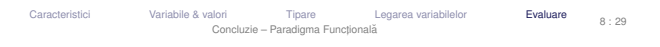

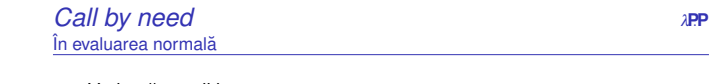

- Variantă a *call by name*;
- Evaluarea unui parametru doar la <mark>prima</mark> utilizare a acestuia;
- Memorarea valorii unui parametru deja evaluat și returnarea acesteia în<br>cezul utilizării repotate a secluinei persmetru (deterită transperantei cazul utilizării repetate a aceluiasi parametru (datorită transparentei referențiale, o aceeași expresie are întotdeauna aceeași valoare) – memoizare;

## **•** în Haskell.

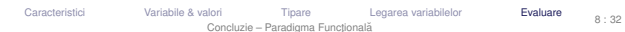

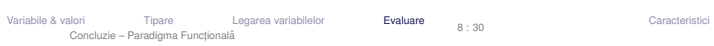

Variabile & valori Tipare Legarea variabilelor **Evaluare** Concluzie – Paradigma Functională  $8 : 31$ 

- 
- 

- · Efectul liniilor 3 este invizibil la apelant.
- 
- Modificări locale <mark>invizibile</mark> la apelant
- C, C++, tipurile primitive Java

**Caracteristici** 

Modul de evaluare

8 : 25

#### Cursul 9: Logica cu predicate de ordinul I*<sup>P</sup>*∨*<sup>P</sup>*

- 36 Logica propozițională
- 37 Evaluarea valorii de adevăr
- 38 Logica cu predicate de ordinul întâi
- 39 LPOI Semantică
- 40Forme normale
- 41 Unificare și rezoluție
- Logica propozițională Evaluare LPOI LPOI Semantică Forme normale Unificare și rezoluție 9 : 1 Logica cu predicate de ordinul I
- Logica propozitională *<sup>P</sup>*∨*<sup>P</sup>*Context și elemente principale
- Cadru pentru:
	- descrierea proprietăților obiectelor, prin intermediul unui limbaj, cu o<br>comentică asociată: semantică asociată;
	- deducerea de noi proprietăți, pe baza celor existente.<br>.
- Expresia din limbaj: propoziția, corespunzătoare unei afirmații, ce poate fi adevărată sau falsă.
- Exemplu: "Afara este frumos." ˘
- $\bullet$  Acceptii asupra unei propozitii:
	- secvența de simboluri utilizate sau
	- înțelesul propriu-zis al acesteia, într-<mark>o</mark> interpretare.

Logica propozițională Evaluare LPOI LPOI-Semantică Forme normale Unificare și rezoluție 9:4 Logica cu predicate de ordinul I

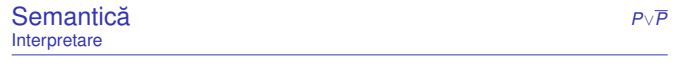

<mark>+ ∣ Interpretare</mark> Mulțime de asocieri între fiecare propoziție simplă din<br>imbai si o valoare de adevăr limbaj și o valoare de adevăr.

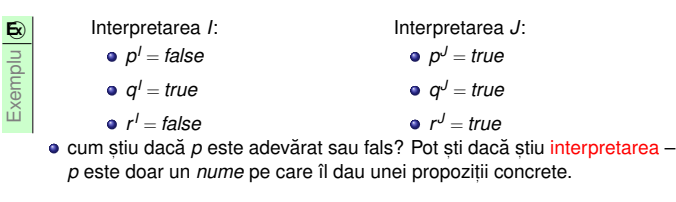

Logica propozițională Evaluare LPOI LPOI Semantică Forme normale Unificare și rezoluție 9:7 Logica cu predicate de ordinul I

#### Logică *<sup>P</sup>*∨*<sup>P</sup>*

- formalism simbolic pentru reprezentarea faptelor și raționament.
- se bazează pe ideea de valoare de adevăr e.g. *Adevărat* sau *Fals*.
- permite realizarea de argumente (argumentare) și demonstrații deductie, inductie, rezolutie, etc.

# Logica propozitională

Logica propozițională Evaluare LPOI LPOI – Semantică Forme normale Unificare și rezoluție Logica cu predicate de ordinul I $9.22$ 

*<sup>P</sup>*∨*<sup>P</sup>*

- 2 categorii de propozitii
- simple → fapte atomi simple → fapte atomice: "Afară este frumos."<br>compuse → relații între propoziții mai simple: "Telefonul sună și câinele<br>latră." latră."
- Propozit,ii simple: *p*,*q*,*r*,...
- Negații:  $\neg \alpha$
- Conjuncții:  $(\alpha \wedge \beta)$
- Disjuncții: ( $\alpha \vee \beta$ )
- **Implicatii:** (α ⇒ β)<br>Echivalente: (α ↔
- Echivalențe: ( $\alpha \Leftrightarrow$

**∋ Echivalențe: (α ⇔ β)**<br>Logica propozitională → Evaluare → LPOI – LPOI – Semantică → Forme normale → Unificare și rezoluție Logica cu predicate de ordinul I $9 \cdot 5$ 

**Semantică**  *<sup>P</sup>*∨*<sup>P</sup>*Propozitii compuse (1)

- Sub o interpretare fixată → dependența valorii de adevăr a unei propoziții<br>compuse de valorile de adevăr ale celor constituente compuse de valorile de adevăr ale celor constituente
- Negație: (¬α)<sup>*I*</sup> =  $\Big\{$ *true* daca˘ <sup>α</sup>*I* <sup>=</sup> *false false* altfel Conjuncție:  $(\alpha \wedge \beta)' =$  $\Big\{$ *true* dacă  $\alpha^I$  = *true* și β <sup>*l* = *true*<br>false altfel</sup> *false*altfel
- Disjuncție: (α∨β)<sup>*I*</sup> =  $\left\{ \right.$ *false* dacă  $\alpha^I =$  *false* și β $^I =$  *false*<br>true altfel *true*altfel

Logica propozițională Evaluare LPOI LPOI Semantică Forme normale Unificare și rezoluție Logica cu predicate de ordinul I

 $9 : 3$ 

#### Logica propozițională *<sup>P</sup>*∨*<sup>P</sup>*Semantică<sup>†</sup>

# Scop: dezvoltarea unor mecanisme de prelucrare, aplicabile independent<br>de velocras de adovér a propazitiler într a cituatie pertiqulară de valoarea de adevăr a propozițiilor într-o situație particulară.

- 
- Accent pe relațiile între propozițiile compuse și cele constituente.
- Pentru explicitarea propozițiilor → utilizarea conceptului de <mark>interpretare.</mark><br>.

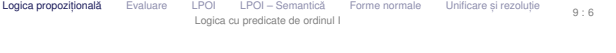

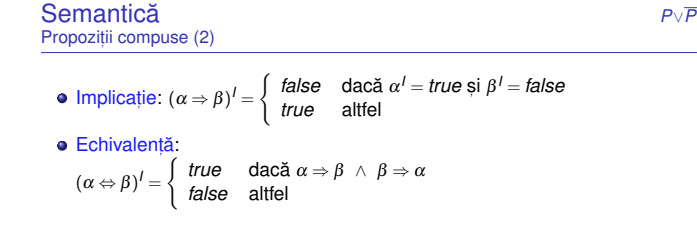

Logica propozițională Evaluare LPOI LPOI Semantică Forme normale Unificare și rezoluție Logica cu predicate de ordinul I $9 \cdot 8$  Logica propozițională Evaluare LPOI LPOI Semantică Forme normale Unificare și rezoluție Logica cu predicate de ordinul I $\circ$   $\circ$ 

Logica propozitională **Sintaxă** 

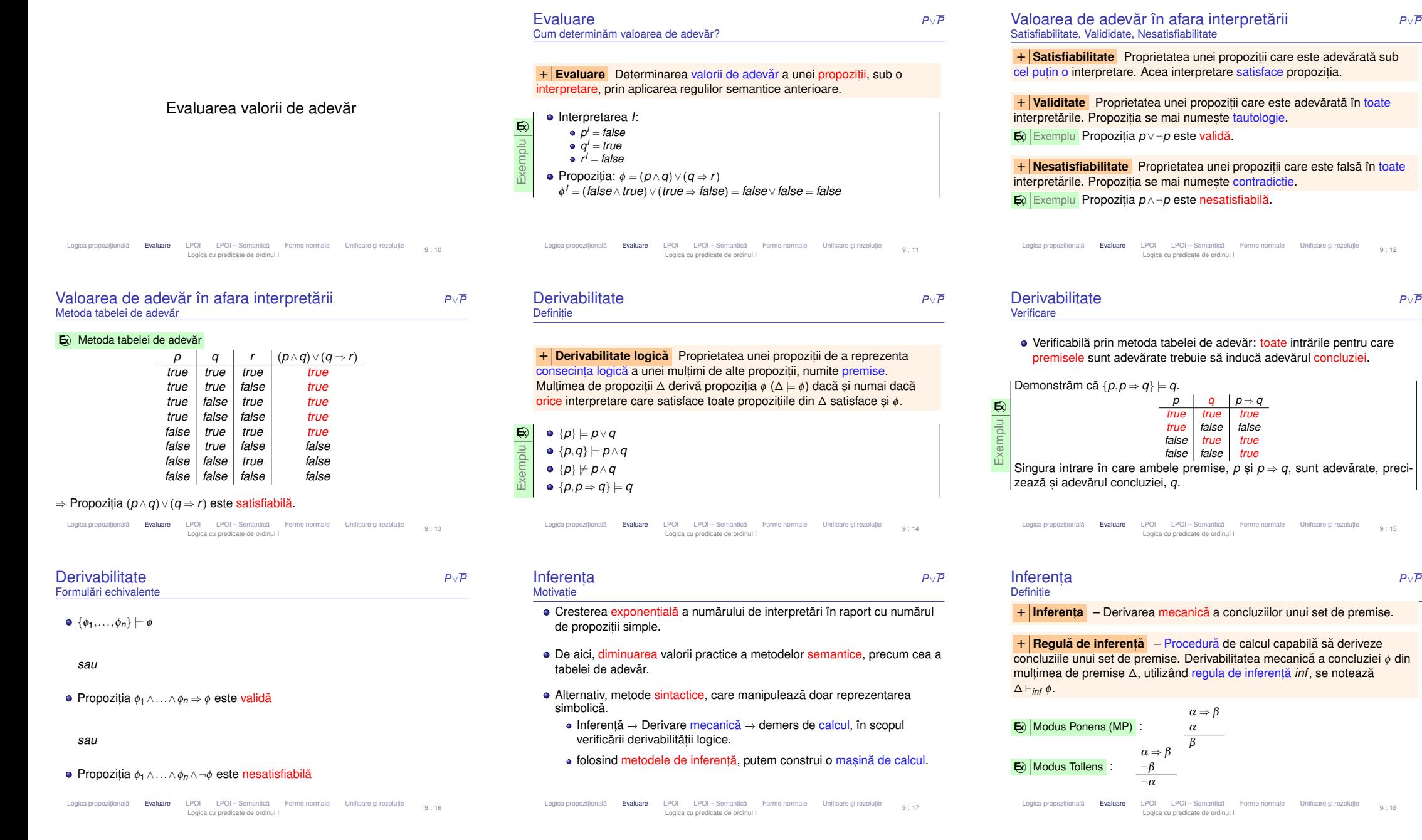

9 : 15

# Inferența Proprietăți ale regulilor

# *<sup>P</sup>*∨*<sup>P</sup>*

 $+$  Consistentă (soundness) – Regula de inferentă determină numai + | Consistență (*soundness*) – Regula de inferență determină numai<br>propoziții care sunt, într-adevăr, consecințe logice ale premiselor.  $\Delta \vdash_{inf} \phi \Rightarrow \Delta \models \phi.$ 

# **+ | Completitudine (***completeness***)** – Regula de inferență determină<br>oate consecintele logice ale premiselor. ∆ ⊨ ∅ ⇒ ∆ ⊢*int ©* toate consecințele logice ale premiselor. Δ  $\models φ ⇒ Δ ⊢_{inf} φ.$

- Ideal, ambele proprietăți "nici în plus, nici în minus" ∆ ⊨ φ ⇔ ∆ ⊢<sub>*inf φ*<br>Incompletitudinea regulii *Modus Ponens*. din imposibilitatea scrierii</sub>
- Incompletitudinea regulii *Modus Ponens*, din imposibilitatea scrierii oricărei propoziții ca implicație.<br>.

Logica propozițională **Evaluare** LPOI LPOI Semantică Forme normale Unificare și rezoluție Logica cu predicate de ordinul I9 : 19

### **Sintaxă** Simboluri utilizate

- 
- *<sup>P</sup>*∨*<sup>P</sup>*
- + **Constante** obiecte particulare din universul discursului: *<sup>c</sup>*, *<sup>d</sup>*, *andrei*, *bogdan*, . . .
- + **Variabile** obiecte generice: *<sup>x</sup>*, *<sup>y</sup>*, . . .
- + **Simboluri funct, ionale** *succesor*, <sup>+</sup>, *abs* . . .
- + **Simboluri relat, ionale** (predicate) relat,ii *<sup>n</sup>*-are peste obiectele din universul discursului: *prieten* <sup>=</sup> {(*andrei*,*bogdan*),(*bogdan*,*andrei*),...}, *impar* <sup>=</sup> {1,3,...}, . . .
- + **Conectori logici** <sup>¬</sup>, <sup>∧</sup>, <sup>∨</sup>, <sup>⇒</sup>, ⇐
- + **Cuantificatori** <sup>∀</sup>, <sup>∃</sup>

Logica propozițională Evaluare LPOI LPOI Semantică Forme normale Unificare și rezoluție Logica cu predicate de ordinul I $8 \cdot 22$ 

#### **Sintaxă**  *<sup>P</sup>*∨*<sup>P</sup>*Propozitii

<mark>+ **| Propoziții** (</mark>fapte) – dacă *x* variabilă, *A* atom, și α și β propoziții, atunci o<br>propoziție are forma: propozitie are forma:

Fals, Adevărat: ⊥, ⊤

- Atomi: *<sup>A</sup>*
- Negații:  $\neg \alpha$
- Conectori:  $\alpha \wedge \beta$ ,  $\alpha \Rightarrow \beta$ , ...
- Cuantificari ˘ : <sup>∀</sup>*x*.α, <sup>∃</sup>*x*.<sup>α</sup>

Logica propozițională Evaluare LPOI LPOI Semantică Forme normale Unificare și rezoluție 9:25 Logica cu predicate de ordinul I

Logica cu predicate de ordinul întâi

Logica propozițională Evaluare LPOI LPOI – Semantică Forme normale Unificare și rezoluție Logica cu predicate de ordinul I $0 : 20$ 

**Sintaxă**  *<sup>P</sup>*∨*<sup>P</sup>***Termeni** 

# + **Termeni** (obiecte):

**o** Constante:

- · Variabile:
- Aplicații de funcții: *f*(*t*<sub>1</sub>,...,*t*<sub>n</sub>), unde *f* este un simbol funcțional *n*-ar și<br>t *t*1,...,*t<sup>n</sup>* sunt termeni.

# **E**⃝**x** Exemple

|

- *succesor*(4): succesorul lui 4, și anume 5.
- +(2,*x*): aplicația funcției de adunare asupra numerelor 2 și *x*, și, totodată, suma lor.

Logica propozițională Evaluare LPOI LPOI – Semantică Forme normale Unificare și rezoluție Logica cu predicate de ordinul I9 : 23

**Sintaxă** Exemplu

Exemplu **E**⃝**x**

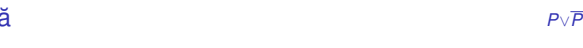

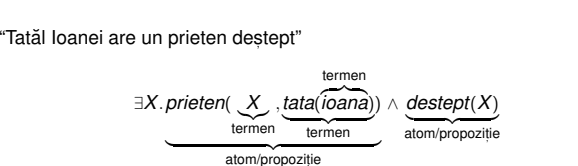

 ${\overbrace {\hspace{2.3cm}}\hspace{2.3cm} \overbrace {\hspace{2.3cm}}\hspace{2.3cm} \overbrace {\hspace{2.3cm}}\hspace{2.3cm} \overbrace {\hspace{2.3cm}}\hspace{2.3cm} \overbrace {\hspace{2.3cm}}\hspace{2.3cm} \overbrace {\hspace{2.3cm}}\hspace{2.3cm} \overbrace {\hspace{2.3cm}}\hspace{2.3cm} \overbrace {\hspace{2.3cm}}\hspace{2.3cm} \overbrace {\hspace{2.3cm}}\hspace{2.3cm} \overbrace {\hspace{2.3cm}}\hspace{2.3cm} \overbrace {\hspace{2.3$ propozitie

# $\rho \Leftrightarrow q$  – pot ști doar din interpretare <sup>⇔</sup> *<sup>q</sup>* – pot s, ti doar din interpretare. −→ Opacitate în raport cu obiectele s, i relat,iile referite.

## FOPL:

- Generalizare: *prieten*(*<sup>x</sup>*,*y*): "*<sup>x</sup>* este prieten cu *<sup>y</sup>*."
- <sup>∀</sup>*x*.∀*y*.(*prieten*(*<sup>x</sup>*,*y*) <sup>⇔</sup> *prieten*(*y*,*<sup>x</sup>*))

Logica cu predicate de ordinul I

*First Order Predicate Logic* (FOL sau FOPL) – Context Extensie a logicii propoziționale, cu explicitarea:<br>ca objectelor din universul problemei: obiectelor din universul problemei; relații<mark>lor</mark> dintre acestea. **.** Logica propozitională:

> *p*: "Andrei este prieten cu Bogdan."*q*: "Bogdan este prieten cu Andrei."

- → Aplicare pe cazuri particulare → Aplicare pe cazuri <mark>particulare.</mark><br>→ Transparență în raport cu obie
- → Transparență în raport cu obiectele și relațiile referite.<br>Logica propozițională Evaluare PDI LPOI Semantică Forme normale Unificare și rezoluție

```
Logica cu predicate de ordinul I9 : 21
```
### **Sintaxă** Atomi

# *<sup>P</sup>*∨*<sup>P</sup>*

+ **Atomi** (relat,ii): atomul *<sup>p</sup>*(*t*<sup>1</sup> ,...,*tn*), unde *<sup>p</sup>* este un predicat *<sup>n</sup>*-ar s, <sup>i</sup> *<sup>t</sup>*<sup>1</sup> ,...,*t<sup>n</sup>*sunt termeni.

# **E**⃝**x** Exemple

- *impar*(3)
- *varsta*(*ion*,20)
- $\bullet = (+(2,3),5)$

Logica propozițională Evaluare LPOI LPOI Semantică Forme normale Unificare și rezoluție Logica cu predicate de ordinul I $9.94$ 

LPOL – Semantică

Logica propozițională Evaluare LPOI LPOI Semantică Forme normale Unificare și rezoluție Logica cu predicate de ordinul I $9 - 26$  Logica propozițională Evaluare LPOI LPOI – Semantică Forme normale Unificare și rezoluție Logica cu predicate de ordinul I $9 - 27$ 

### **Semantică**  *<sup>P</sup>*∨*<sup>P</sup>*Interpretare+ **Interpretarea** consta din: ˘ Un domeniu nevid, *<sup>D</sup>*, de concepte (obiecte) Pentru fiecare constanta˘ *<sup>c</sup>*, un element *<sup>c</sup> I* ∈ *D*Pentru fiecare simbol funcțional, *n*-ar *f*, o funcție *f<sup>1</sup>* : *D<sup>n</sup>* → *D* Pentru fiecare predicat *n*-ar *p*, o funcție *p*<sup>*I*</sup> : *D<sup>n</sup>* → {*false*,*true*}. Logica propozițională Evaluare LPOI LPOI Semantică Forme normale Unificare și rezoluție  $9:28$ Logica cu predicate de ordinul I**Semantică**  *<sup>P</sup>*∨*<sup>P</sup>*Elemente• Atom:  $(p(t_1,...,t_n))^l = p^l(t_1^l,...,t_n^l)$ **e** Cuantificare universală  $(\forall x.\alpha)^{I} =$  $\Bigg\{$ *true* altfel Cuantificare existențială:<br>Curus decă  $(\exists x \ldotp \alpha)' =$  $\Bigg\{$ *false* altfel **Cuantificatori**  *<sup>P</sup>*∨*<sup>P</sup>*Greșeli frecvente <sup>∀</sup>*x*.(*vrabie*(*x*) <sup>⇒</sup>∀x.(*vrabie*(*x*) → *viseaza*(*x*,*malai*))<br>→ corect: "Toate vrăbiile visează mălai." <sup>∀</sup>*x*.(*vrabie*(*x*)∧*viseaza*(*<sup>x</sup>*,*malai*))→ greșit: "Toți sunt vrăbii și toți visează mălai."<br>. <sup>∃</sup>*x*.(*vrabie*(*x*)∧*viseaza*(*<sup>x</sup>*,*malai*))→ corect: "Unele vrăbii visează mălai."<br> <sup>∃</sup>*x*.(*vrabie*(*x*) <sup>⇒</sup>∃*x*.(*vrabie*(*x*) ⇒ *viseaza*(*x*,*malai*))<br>→ greșit: probabil nu are semnific → <mark>gresi</mark>t: probabil nu are semnificația pe care o intenționăm. Este<br>adevărată și dacă luăm un *x* care nu este vrabie (fals implică orice). Logica propozițională Evaluare LPOI LPOI Semantică Forme normale Unificare și rezoluție 9:31 Logica cu predicate de ordinul I**Cuantificatori** Proprietăți Necomutativitate:Dualitate: <sup>¬</sup>(∀*x*.<sup>α</sup>) ≡ ∃*x*.<sup>¬</sup><sup>α</sup> <sup>¬</sup>(<sup>∃</sup>*x*.<sup>α</sup>) ≡ ∀*x*.<sup>¬</sup><sup>α</sup>Forme normaleForme normaleDefinit,ii+ **Literal** – Atom**E**⃝**x** $\odot$  Exemplu +**E**⃝**x** $\odot$  Exemplu ++clauze

Logica propozițională Evaluare LPOI LPOI Semantică **Forme normale** Unificare și rezoluție 9:34 Logica cu predicate de ordinul I

Negație, conectori, implicații: v. logica propozițională

universala˘: *false* daca˘ <sup>∃</sup>*<sup>d</sup>* <sup>∈</sup> *D* . <sup>α</sup> *I* [*d*/*x*] <sup>=</sup> *false*

*true* dacă ∃*d* ∈ *D . α'<sub>[d/x]</sub> = true*<br>false altfel

Logica propozițională Evaluare LPOI LPOI – Semantică Forme normale Unificare și rezoluție Logica cu predicate de ordinul I $99.29$ 

- *<sup>P</sup>*∨*<sup>P</sup>*
	- <sup>∀</sup>*x*.∃*y*.*viseaza*(*<sup>x</sup>*,*y*) −→ "Tot,i viseaza la câte ceva." ˘
	- ∃*y.∀x.viseaza(x,y) →* "Există ceva la care visează toată lumea."<br>

Logica propozițională Evaluare LPOI LPOI Semantică Forme normale Unificare și rezoluție  $9:32$ Logica cu predicate de ordinul I

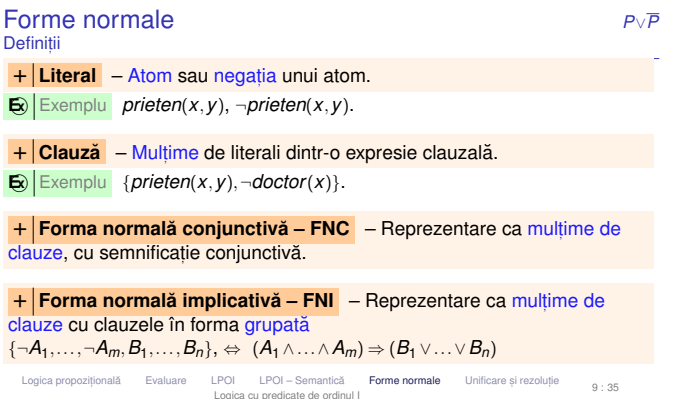

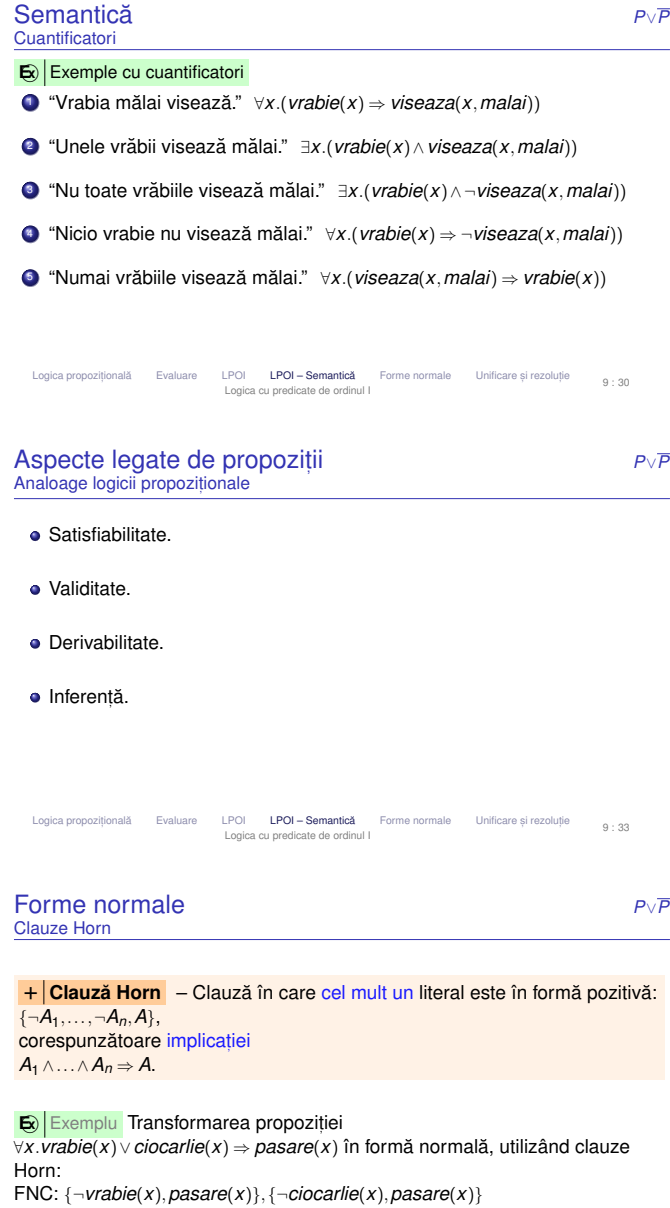

Logica propozițională Evaluare LPOI LPOI – Semantică **Forme normale** Unificare și rezoluție Logica cu predicate de ordinul I $9 : 36$ 

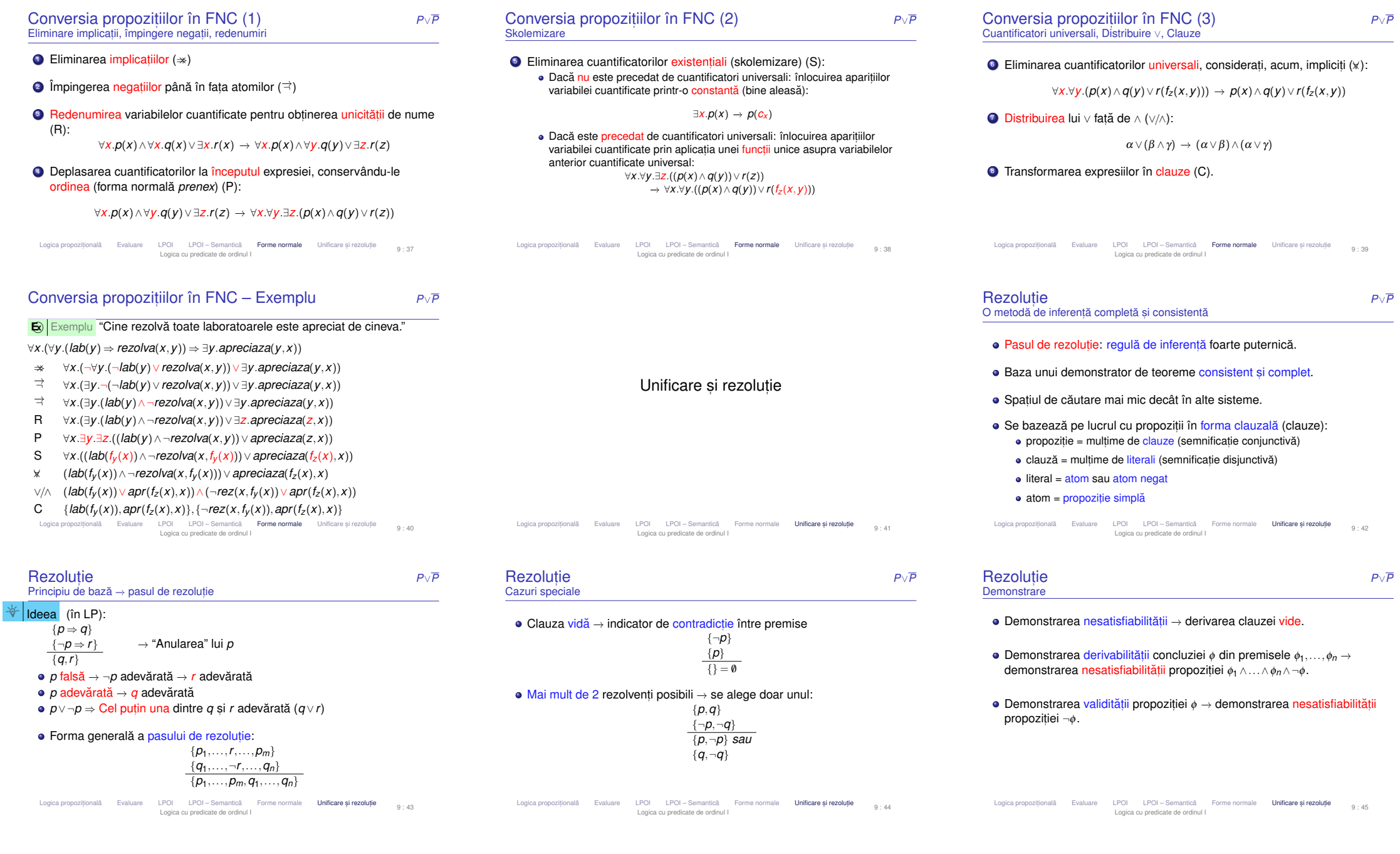

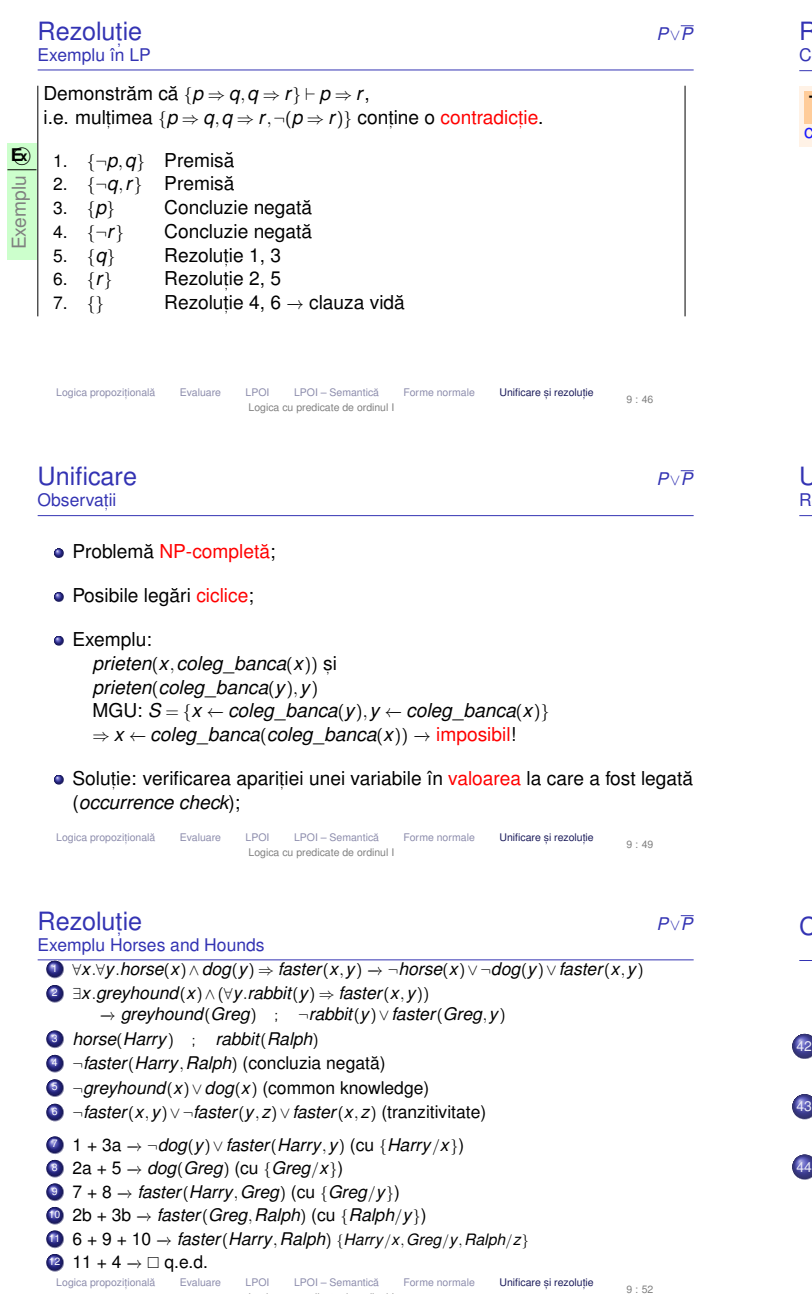

Logica cu predicate de ordinul I

# Rezoluție

**P**∨*P*<br>
Ponsistență și completitudine<br>
Ponsistență și completitudine

**T | Teorema Rezoluției:** Rezoluția propozițională este consistentă și<br>completă, i.e. Δ ⊨ ∅ ⇔ Δ ⊢<sub>rez</sub> ∅. completa˘, i.e. <sup>∆</sup> <sup>|</sup><sup>=</sup> <sup>φ</sup> <sup>⇔</sup> <sup>∆</sup> <sup>⊢</sup>*rez* <sup>φ</sup>.

Terminare garantată a procedurii de aplicare a rezoluției: număr <mark>finit</mark> de clauze → număr <mark>finit d</mark>e concluzii.<br>'

Logica propozițională Evaluare LPOI LPOI – Semantică Forme normale Unificare și rezoluție Logica cu predicate de ordinul I $9 : 47$ 

**Jnificare**  *<sup>P</sup>*∨*<sup>P</sup>* Rolul în rezoluție

Rezoluția pentru clauze Horn:<br>مار مار *A*1 <sup>∧</sup>...∧*A<sup>m</sup>A*<sub>1</sub> ∧…∧*A<sub>m</sub>* ⇒ *A*<br>*B*<sub>1</sub> ∧…∧*A*′ ∧…∧*B<sub>n</sub>* ⇒ *B*<br>unificare(*A,A*′) = *S unificare* $(A, A') = S$  $\textsf{subset}(A, A') = S$ <br> *Subst*(*S*,*A*<sub>1</sub> ∧...∧*A<sub>m</sub>* ∧*B*<sub>1</sub> ∧...∧*B<sub>n</sub>* ⇒ *B*)

- *unificare*(α,β) → substituția sub care unifică propozițiile α și β;<br>
- *subst(S,α) →* propoziția rezultată în urma aplicării substituției *S* asupra<br>propoziției α. propoziției  $\alpha$ .

Logica propozițională Evaluare LPOI LPOI Semantică Forme normale Unificare și rezoluție Logica cu predicate de ordinul I9 : 50

Cursul 10: Introducere în Prolog

42 Introducere în Prolog43 Procesul de demonstrare

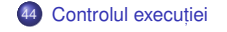

Introducere în Prolog

# *<sup>P</sup>*∨*<sup>P</sup>* Utilizată pentru <mark>rezoluția în LPO</mark>I

- vezi și sinteza de tip în Haskell
- cum știm dacă folosind ipoteza *om(Marcel*) și propoziția<br>dr. am(x) + are *inime*(x) putam demonatre aă are *inime*( ∀*x.om(x*) ⇒ *are\_inima*(*x*) putem demonstra că *are\_inima(Marcel*) →<br>unificând *om(Marcel*) si ∀*om(x*). unificând *om*(*Marcel*) <sup>s</sup>, <sup>i</sup> <sup>∀</sup>*om*(*x*).

### **•** reguli:

Unificare

- o propoziție unifică cu o propoziție de aceeași formă
- două predicate unifică dacă au același nume și parametri care unifică<br>´om su em v su Marsel) (*om* cu *om*, x cu Marcel)
- (*om* cu *om, x* cu *Marcel*)<br>o constantă unifică cu o constantă cu același nume<br>.
- o variabilă unifică cu un termen ce nu conține variabila (*x* cu *Marcel*)

Logica propozițională Evaluare LPOI LPOI Semantică Forme normale Unificare și rezoluție Logica cu predicate de ordinul I $0 : 49$ 

Rezoluție *<sup>P</sup>*∨*<sup>P</sup>* Exemplu $\frac{\tilde{x}}{x}$ **E**⃝**x**Horses and hounds**1** Horses are faster than dogs. **2** There is a greyhound that is faster than any rabbit. **3** Harry is a horse and Ralph is a rabbit. **4** Is Harry faster than Ralph?

Logica propozițională Evaluare LPOI LPOI Semantică Forme normale Unificare și rezoluție Logica cu predicate de ordinul I

 $\bullet$ Introducere în Prolog

g Controlul executie Introducere în Prolog $10 : 1$ Introducere în Prologg Controlul executiei Introducere în Prolog

 $9 : 51$ 

 $10 : 2$ 

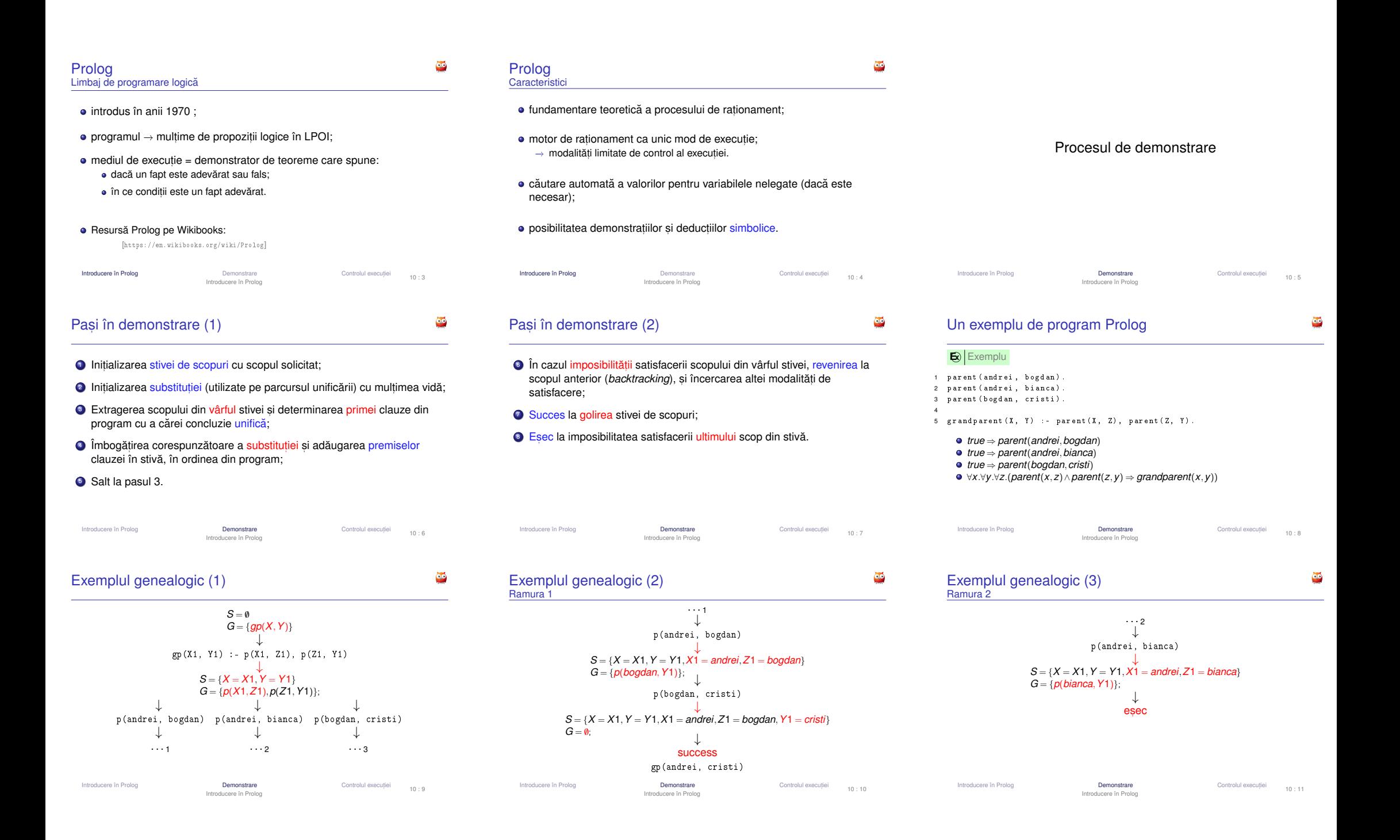

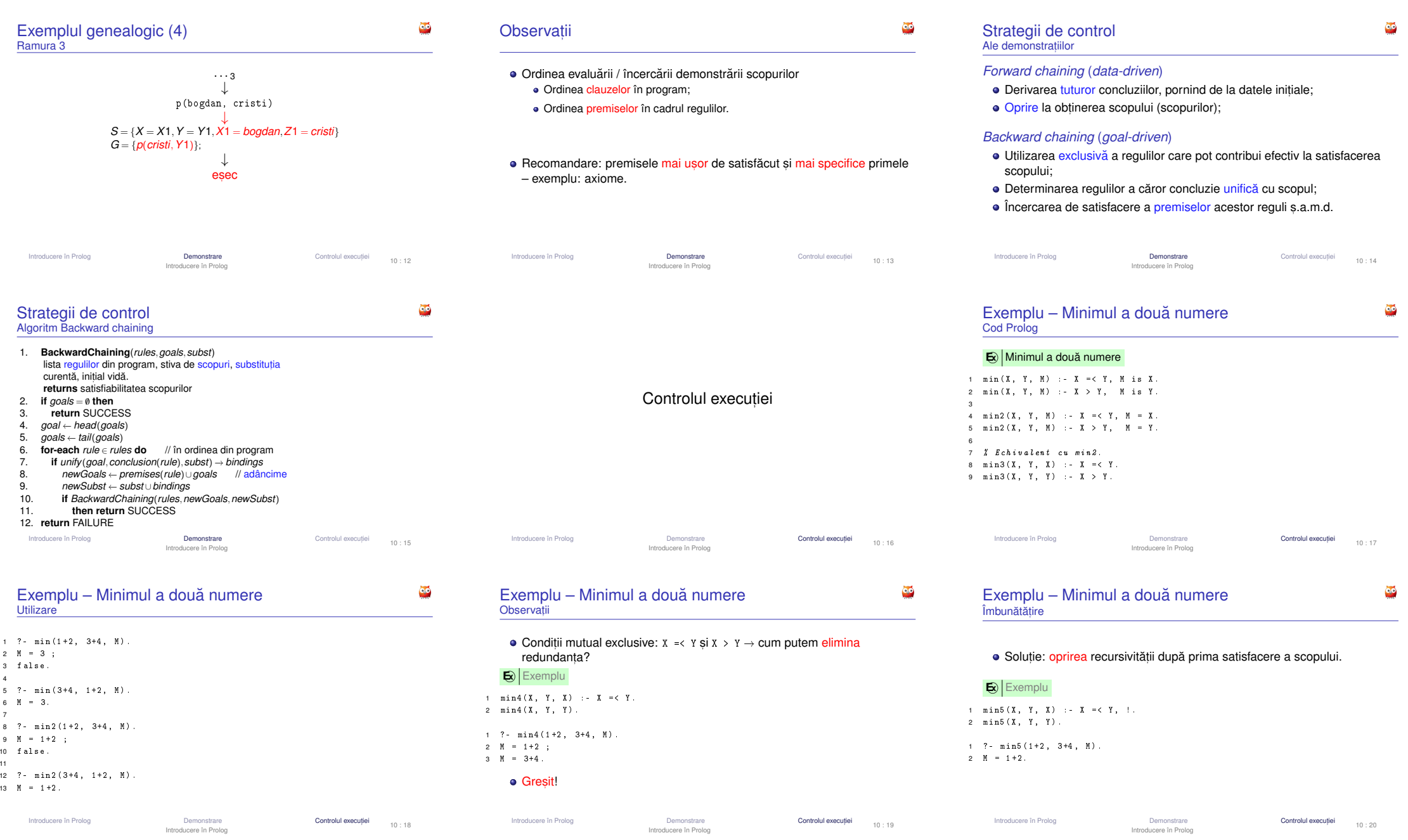

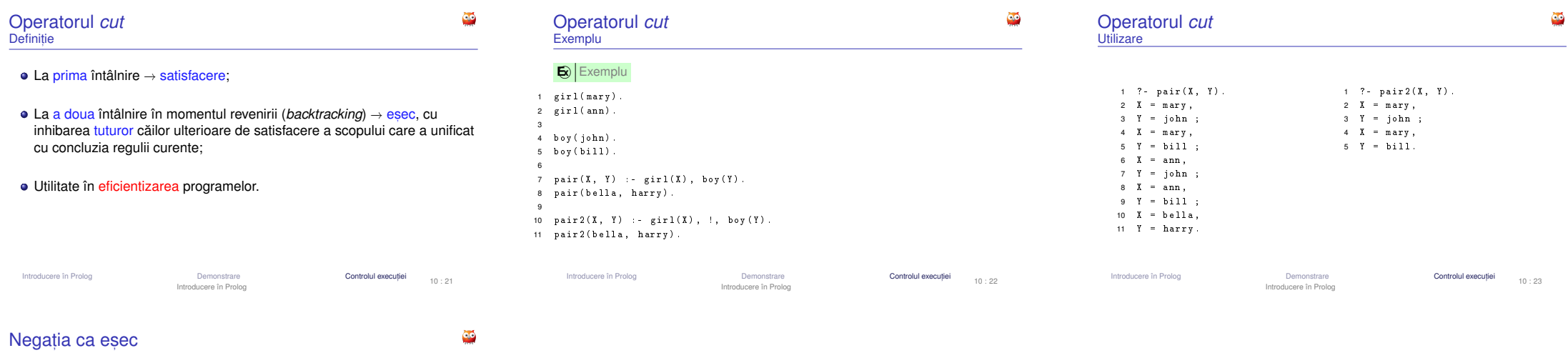

 $\bullet$ 

**E**⃝**x** Exemplu

 $\texttt{1} \quad \texttt{nott} \, (\texttt{P}) \; : \texttt{= P, +}, \; \texttt{f} \; \texttt{ail} \; .$ 

2 nott ( P ) .

P: atom – exemplu: boy(john)

# daca˘ <sup>P</sup> este satisfiabil:

eșecul <mark>primei</mark> reguli, din cauza lui fai1;<br>abandonarea celei de-a doua reguli, din cauza lui !;<br>rezultat: asta (D) posotisfiebil

rezultat: nott(P) <mark>nesatisfiabil</mark>.

daca˘ <sup>P</sup> este nesatisfiabil:

- eșecul <mark>primei</mark> reguli;
- 
- succesul celei de-a doua reguli; rezultat: nott(P) satisfiabil.

Introducere în PrologDemonstrare Controlul execut, Introducere în Prolog

iei 10 : 24